**R**épublique **A**lgérienne **D**émocratique et **P**opulaire **M**inistère de l'**E**nseignement **S**upérieur et de la **R**echerche **S**cientifique

**U**NIVERSITE **M**OULOUD **M**AMMERI DE **T**IZI-**O**UZOU

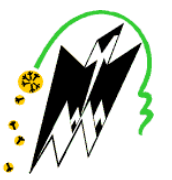

**F**ACULTE DU **G**ENIE **E**LECTRIQUE ET D'**I**NFORMATIQUE **DEPARTEMENT D'AUTOMATIQUE**

# **Mémoire de Fin d'Etudes de MASTER ACADEMIQUE**

Spécialité : **Commande des systèmes** Filière : **Génie électrique**

> *Présenté par* **Azeddine MOUSSAOUI Achour MANSEUR**

Mémoire dirigé par **Safia YOUSFI**

#### **Thème**

# **Commande par placement de pôles Pour des systèmes multivariables**

*Mémoire soutenu publiquement le / 09/2015 devant le jury composé de :*

**Aldjia NAIT ABDESSELAM** MAA, UMMTO, Président

**Safia YOUSFI** MAA, UMMTO, Encadreur

**Kheddoudja KHERRAZ** MAA, UMMTO, Examinateur

# **Karima AMOURA**

MAB, UMMTO, Examinateur

# *Remerciements*

*Nous remercions avant tout le bon « DIEU » tout puissant de nous donner la santé, le courage la volonté pour finir ce travail.*

*Nos remerciements s'adressent à nos familles et surtout nos parents.*

*Nous tenons à remercier tous ceux qui nous ont aidé à réaliser ce travail notamment notre promotrice Mme CHEBALLAH.*

*Nos remerciements les plus chaleureux s'adressent à M<sup>r</sup> DJENNOUNE pour le temps qu'il nous a consacré, son aide, ces orientations et encouragements et surtout pour sa patience tout au long de ce travail.*

*Nous remercions également M<sup>r</sup> MAIDI pour son aide précieux.*

*Nous remercions les membres de jury, qui nous ferons l'honneur de participer au jugement de ce travail.*

*Enfin, nous tenons à remercier, tous ceux qui ont contribué de prés ou de loin à la réalisation de ce travail.*

# *Dédicaces*

*« L'eau coule grâce à sa source. L'arbre pousse grâce à ses racines »*

# *A Mes parents*

*Pour les sacrifices déployés à mon égard ; pour leur patience Leur amour et leur confiance en moi Ils ont tout fait pour mon bonheur et ma réussite. Qu'ils trouvent dans ce modeste travail, le témoignage de ma Profonde affection et de mon attachement indéfectible. Nulle dédicace ne puisse exprimer ce que je leur dois. A la mémoire de mes grandes mères (MALHA & OUARDIA) que dieu les gardes dans son vaste paradis. A mon frère KAMAL En témoignage de mon profond amour et respect, aux quels je souhaite le succès et le bonheur. A mes sœurs CYLIA & AMEL A qui je souhaite toutes les réussites et le bien être. A tous mes cousins et cousines. A mes oncles et tantes. A mon binôme Achour et toute sa famille. A tous mes amies ainsi que la promotion d'automatique 2015. A tous ceux que j'aime, tous ceux qui m'aiment et tous ceux qui me sont chers.*

*Azeddine*

# *Dédicaces*

*Je dédie ce modeste travail :*

*Aux êtres les plus chers au monde, mes chers parents pour leurs sacrifices qu'ils ont fournit pour mes études, surtout ma mère qui est* la source de résistance et d'espérance, que dieu les protèges.

*A la mémoire de mon grand père AHMED que dieu le garde dans son vaste paradis.*

*A ma grande mère FATIMA.*

*A mon frère AGHILAS.*

*A mes sœurs.*

*A DYHIA que j'aime beaucoup.*

*A mon binôme AZEDDINE et toute sa famille. A tous mes amies ainsi que la promotion d'automatique 2015.*

*Achour*

# **Liste de Figures**

# **Chapitre I**

*Figure (I.1) :* Exemple d'un système électrique

*Figure (I.2) :* Représentation d'un système monovariable

*Figure (I.3) :* Représentation compagne commandable

*Figure (I.4)* : Représentation d'état du système sous forme compagne observable

*Figure (I.5) :* Représentation d'un système multivariable

*Figure* (*I.6*) : exemple du calcul des indices de commandabilité

# **Chapitre II**

*Figure (II.1)* : asservissement classique *Figure (II.2) :* Système en boucle ouverte *Figure (II.3)* : bouclage du système par un vecteur du gain

*Figure (II.4)* : réponse indicielle du système en boucle fermée

# **Chapitre IV**

*Figure (IV.1):* Le mélangeur *Figure (IV.2) :* Représentation du système *Figure (IV.3) :* Réponse indicielle du système en boucle ouverte *Figure (IV.4) :* Réponse indicielle du système corrigé (Méthode de réduction au cas monovariable) *Figure (IV.5) :* Réponse indicielle du système corrigé (Méthode de Young & Willems) *Figure (IV.6) :* Réponse indicielle du système corrigé (Méthode de Becker-Ostertag)

# Sommaire

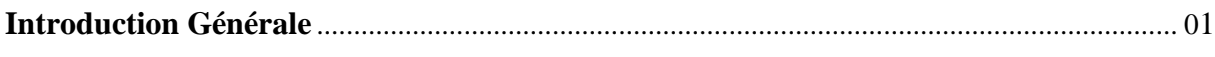

# Chapitre I : Généralité sur les systèmes monovariables et multivariables

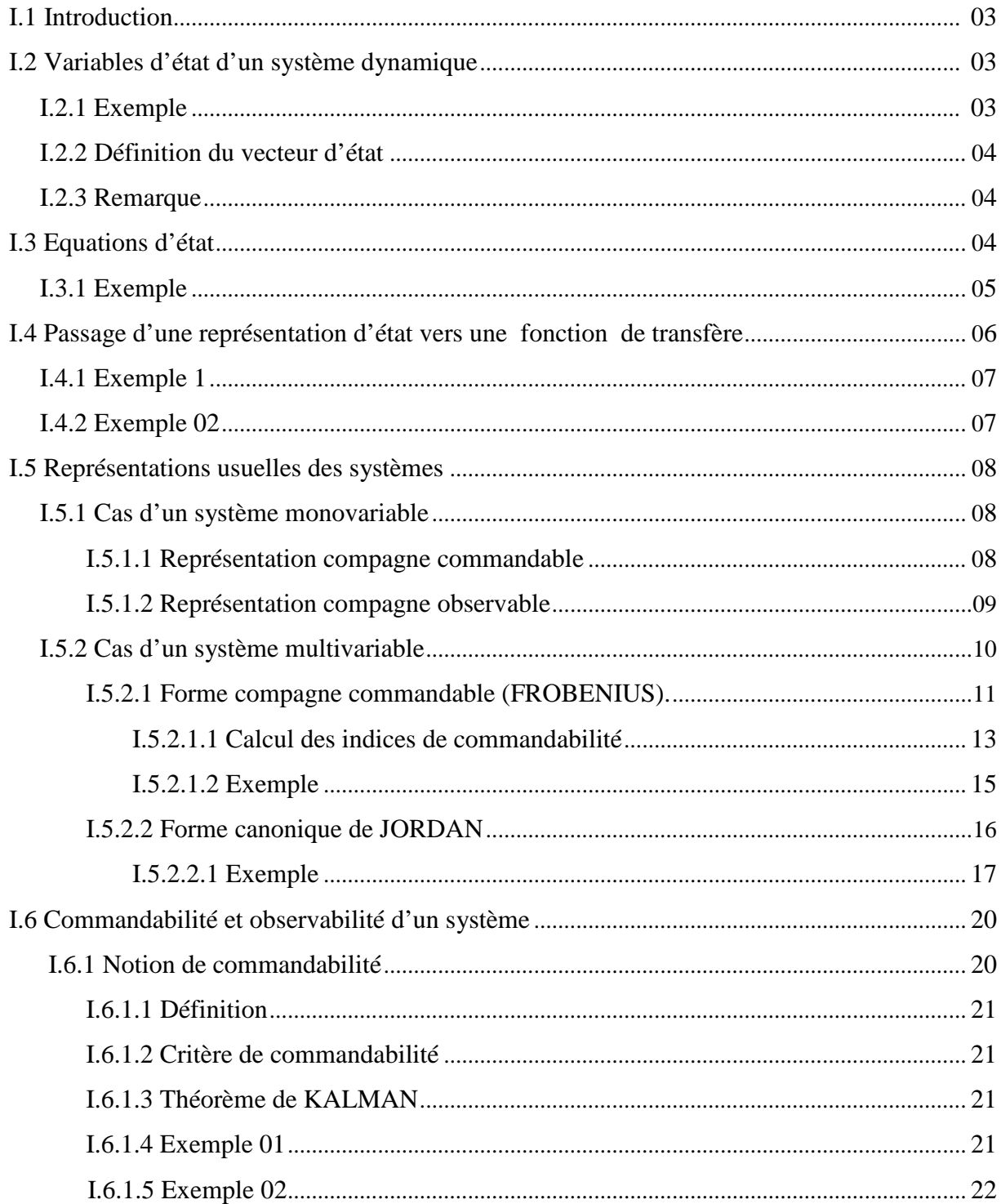

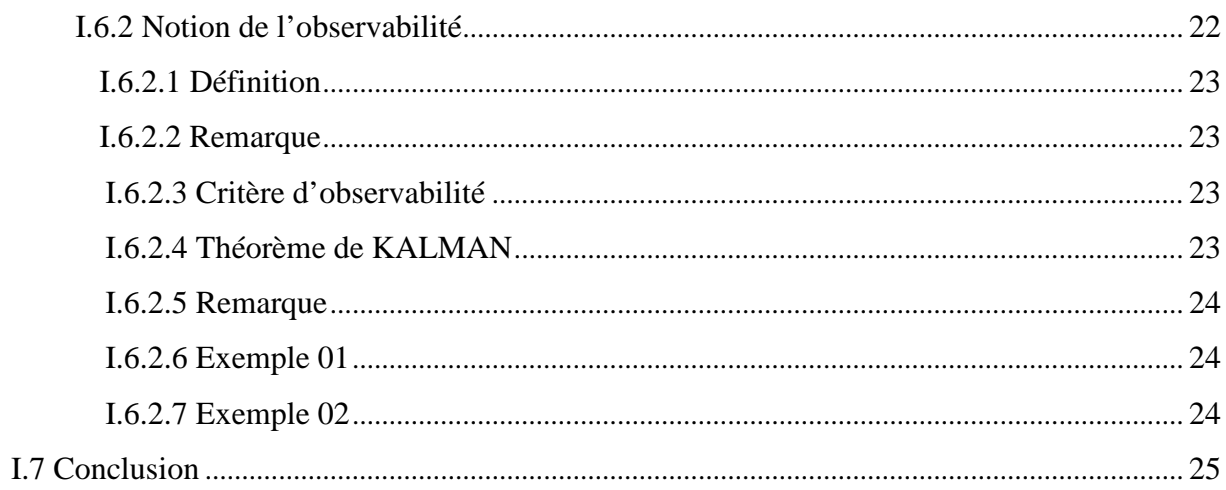

# Chapitre II: Placement de pôles d'un système monovariable

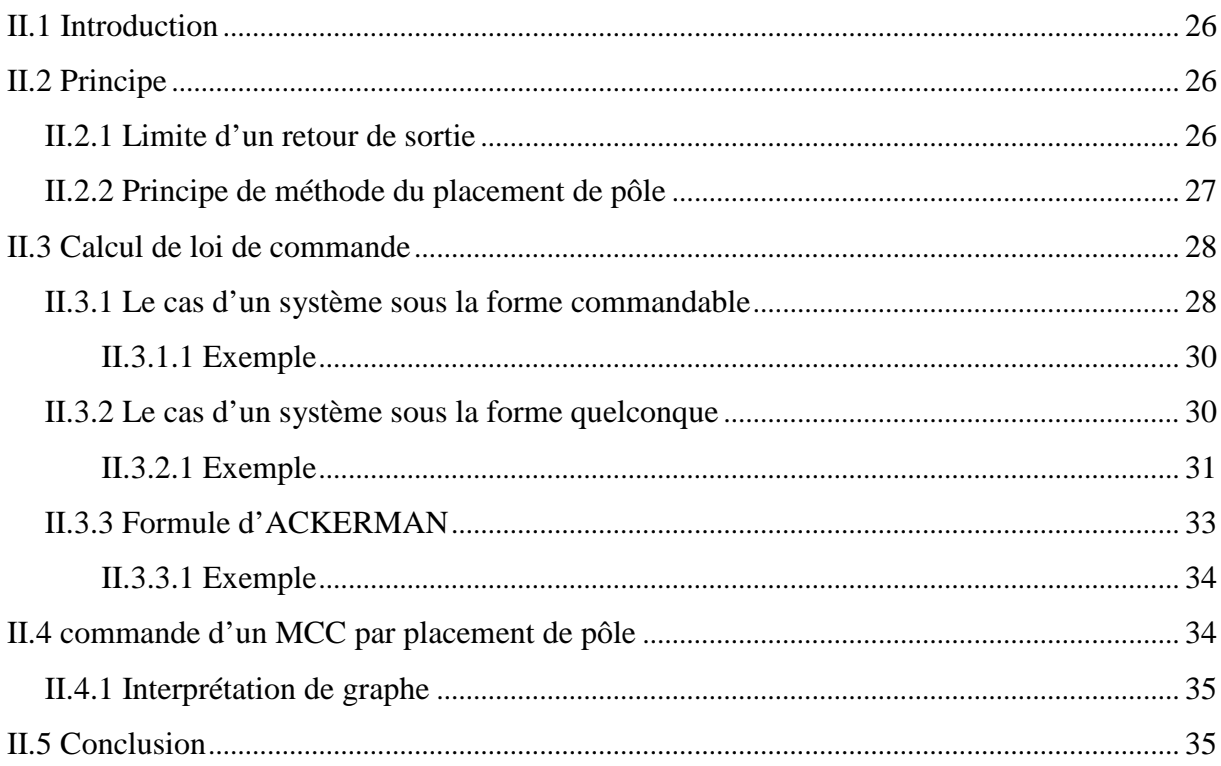

# Chapitre III : Placement de pôles d'un système multivariable

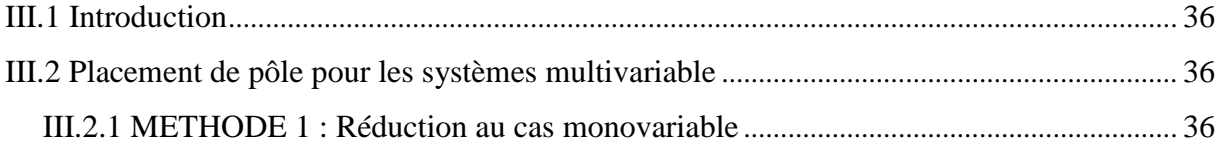

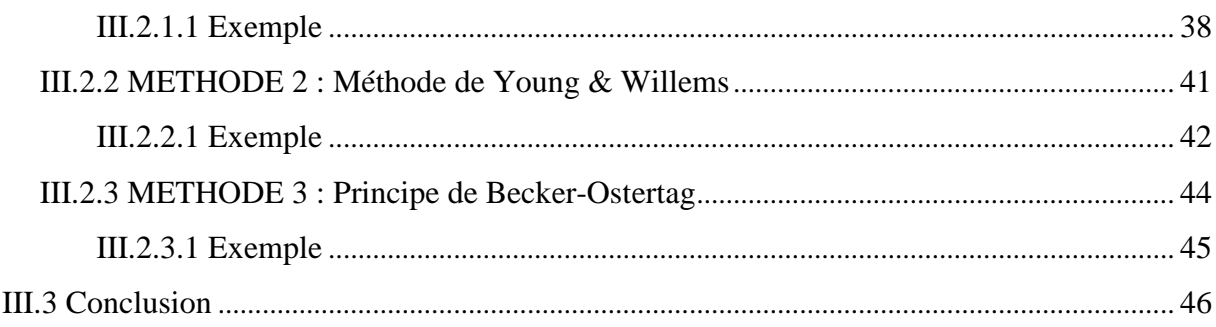

# Chapitre IV : Etude comparative

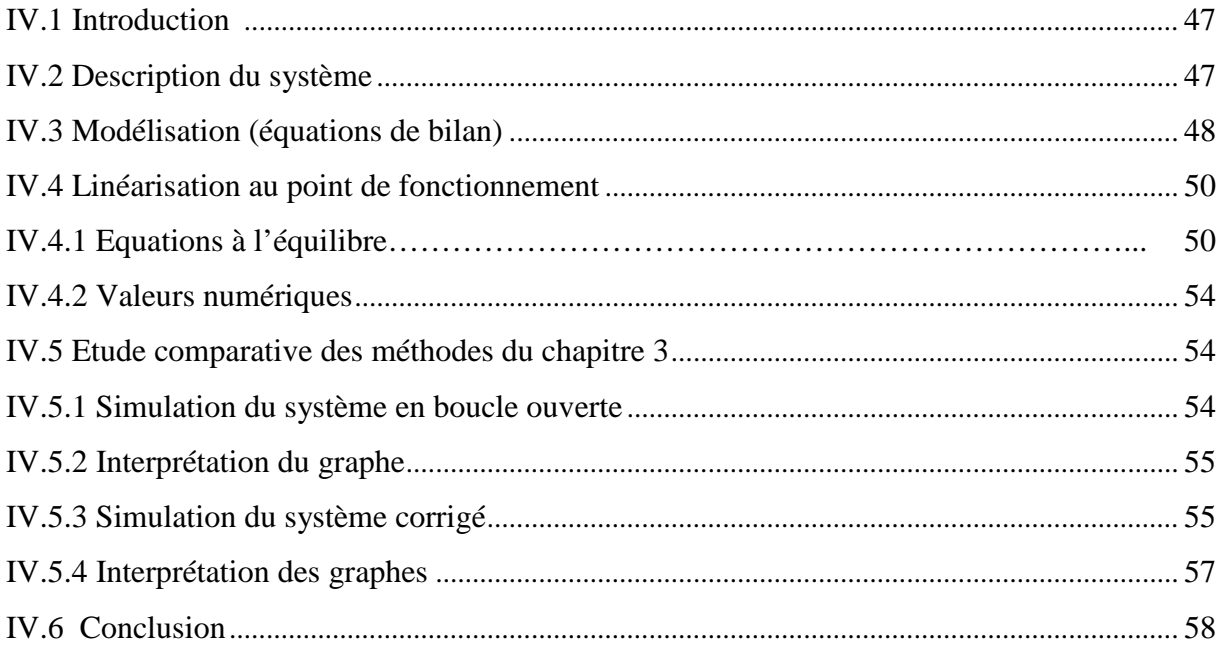

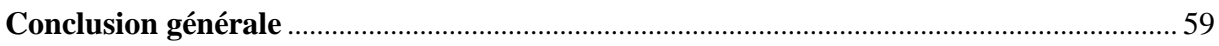

# **Introduction générale**

De nos jours, les systèmes deviennent de plus en plus complexes. En effet, les besoins de l'utilisateur sont de plus en plus grands. Nous sommes donc amener à satisfaire ces exigences en améliorants les performances des systèmes qui consistent en rapidité, précision et la stabilité.

L'automatique fait partie des disciplines scientifique et qui vise à conférer à un dispositif donné et qui s'intéresse à commander les systèmes et les rendre plus fiables et utilise plusieurs méthodes et techniques qui servent à l'amélioration des performances des systèmes et parmi elles la méthode de placement de pôles.

Le placement de pôles des systèmes multivariables est la méthode la plus générale pour la correction des systèmes linéaires, la plupart des méthodes de commande (modèle de référence, commande optimale quadratique à horizon infini, …) peuvent en effet s'interpréter aussi comme un placement de pôles. Le principe de cette technique est très simple et consiste à concevoir un régulateur, par retour d'état, de façon à ce que le système en boucle fermée assure en principe la stabilité, la rapidité et la précision et permet d'obtenir le comportement dynamique désiré par un choix approprié des modes du système.

Le présent mémoire est organisé en quatre chapitres qui sont résumés comme suit :

Le premier chapitre est consacré à donner quelques généralités sur la notion de variables d'état, et présenter les formes canoniques pour les systèmes monovariables et pour les systèmes multivariables. On introduit aussi la notion de commandabilité et d'observabilité qui sont important pour la vérification de l'existence de la commande.

Dans le deuxième chapitre, nous présentons la technique de placement de pôles pour les systèmes monovariables qui sont sous la forme commandable et sous la forme quelconque, et on finissant ce chapitre en donnant la formule d'Ackerman qui nous donne directement l'expression de la commande et ça en s'appuyant sur quelques exemples.

Dans le troisième chapitre, nous donnons les différentes méthodes et procédures de placement de pôles pour les systèmes multivariables qui sont efficaces, permettant de répondre à la plupart des problèmes de placement de pôles et de nombreux exemples

numériques sont donnés afin d'illustrer les développements théoriques ainsi que les algorithmes proposés.

Dans le dernier chapitre, nous présentons un système multivariable ayant deux entrées et deux sorties qui est la cuve de mélanges(en anglais stirred tank), après la modélisation de ce système en espace d'état et sa linéarisation aux points de fonctionnement, nous faisons une comparaison entre les méthodes citées dans le chapitre trois et ça avec la simulation sur MATLAB du système en boucle ouverte et le système bouclé par retour d'état (le système corrigé).

# **I.1 introduction**

Les théories de commande avancées sont basées complètement sur la modélisation moderne sous la forme des variables d'état [1]. La représentation d'état des systèmes est un outil puissant permettant de modéliser le fonctionnement des systèmes linéaires monovariables et multivariable. Nous allons définir ces deux systèmes et présenter les formes canoniques pour les deux cas et ainsi nous introduisons les notions du commandabilité et d'observabilité [2].

#### **I.2 Variables d'état d'un système dynamique** [1]

On définit l'état d'un système à l'instant  $t_0$  comme l'information sur le passé nécessaire et suffisant pour déterminer l'évolution ultérieur du système quand on connait, pour *t>t0,* les signaux d'entrée et les équations du système. Plus généralement, les variables d'état dans les systèmes physiques sont les éléments aptes à emmagasiner de l'énergie sous la forme cinétique ou potentiel : inductances, capacités, masses, ressorts.

**I.2.1 Exemple :** considérant l'exemple de la figure(I.1) décrit par les équations différentielles suivantes :

$$
\begin{cases}\nu(t) = (R_1 + R_2)i(t) + L\frac{di}{dt} + v(t) \\
i(t) = C\frac{dv(t)}{dt} \\
y(t) = R_2i(t) + v(t)\n\end{cases}
$$
\n(I.1)

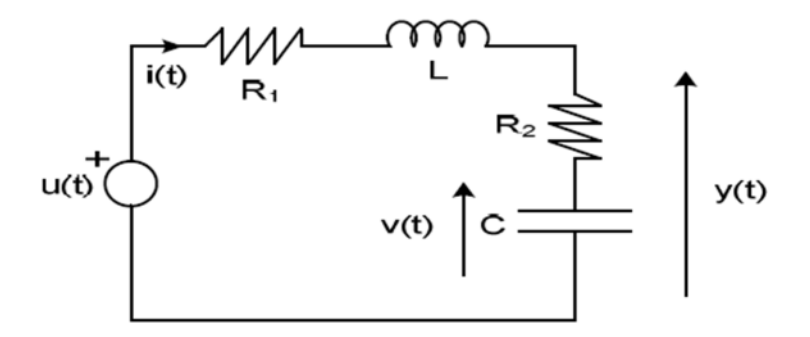

*Figure(I.1)* : Exemple d'un système électrique.

Dans le cas de cet exemple l'information nécessaire est suffisante pour résoudre le système d'équation (I.1) est liées aux conditions initiale  $i(t_0)$  et  $v(t_0)$ . Par conséquent un ensemble possible de variables d'état est :  $x(t) = [i(t), v(t)]^T$ , *où*  $x(t)$  est vecteur d'état.

### **I.2.2 Définition du vecteur d'état** [1]

Un vecteur d'état est un ensemble minimal de variables d'état, c'est-à-dire de grandeurs temporelles nécessaires et suffisantes pour déterminer l'évolution future d'un système quand on connait les équations qui décrivent le fonctionnement du système et les entrées de ce système.

Dans ce qui suit, l'état d'un système et en générale représenté par un vecteur d'état qui sera noté :

$$
x(t) = [x_1(t) \ \ x_2(t) \cdots \ x_n(t)]^T
$$
 (I.2)

Le nombre  $n$  de composantes correspond au degré de complexité du système. Il définit l'ordre du système.

#### **I.2.3 Remarque** [1]

- Le vecteur d'état n'est pas unique : il y a même une infinité de choix possible sur notre exemple (figure(I.1)),  $[i(t)]$   $\frac{di}{dt}$  $\frac{du}{dt}$ <sup>T</sup> est un autre vecteur d'état possible.
- Les variables d'états sont généralement choisies pour leur signification physique et/ou leur simplicité dans les équations d'évolution qui leur sont associées.
- On passe d'un vecteur d'état à un autre par simple changement de base.

# **I.3 Equations d'état** [3]

Lorsqu'un système est modélisé sous la forme d'une représentation d'état, on montre qu'il est faisable d'exprimer l'état du système à un instant donné en fonction du signal d'entrée à ce même instant et en fonction de son « passé », autrement dit, de son état précédente. Comme nous avons affaire à des variables continues dans le temps, la notion d'état précédent n'existe pas vraiment. En revanche, ce concept est à rapprocher de l'évolution du système.

La forme généralisée des équations de système sous forme d'état est :

$$
\begin{cases}\n\dot{x}(t) = Ax(t) + Bu(t) \\
y(t) = Cx(t) + Du(t)\n\end{cases}
$$
\n(I.3)

Tel que :

- *x(t)* : vecteur d'état du système de dimension *n*.
- *u(t)* : vecteur d'entrée ou vecteur de commande du système de dimension *l.*
- *y(t)* : vecteur de sortie du système de dimension *m*.
- *- A* : matrice d'état du système de dimension  $n \times n$ .
- *- B* : matrice d'entrée ou de commande du système de dimension  $n \times l$ .
- $-C$ : matrice de sortie du système de dimension  $m \times n$ .
- *- D* : matrice de transmission directe du système de dimension  $m \times l$ .

D'une manière générale l'équation (I.3) est donnée comme suit :

$$
\begin{bmatrix}\n\dot{x}_1(t) \\
\dot{x}_2(t) \\
\vdots \\
\dot{x}_n(t)\n\end{bmatrix} =\n\begin{bmatrix}\na_{11} & a_{12} & \cdots & a_{1n} \\
a_{21} & a_{22} & \cdots & a_{2n} \\
\vdots & \vdots & \ddots & \vdots \\
\vdots & \vdots & \ddots & \vdots \\
a_{n1} & a_{2n} & \cdots & a_{nn}\n\end{bmatrix}\n\begin{bmatrix}\nx_1(t) \\
x_2(t) \\
\vdots \\
x_n(t)\n\end{bmatrix} +\n\begin{bmatrix}\nb_{11} & b_{12} & \cdots & b_{1l} \\
b_{21} & b_{22} & \cdots & b_{2l} \\
\vdots & \vdots & \ddots & \vdots \\
\vdots & \vdots & \ddots & \vdots \\
\vdots & \vdots & \ddots & \vdots \\
b_{n1} & b_{n2} & \cdots & b_{n1}\n\end{bmatrix}\n\begin{bmatrix}\nu_1(t) \\
u_2(t) \\
\vdots \\
u_1(t)\n\end{bmatrix}
$$
\n
$$
\vec{x}(t) = A \quad x(t) = B \quad u(t)
$$
\n
$$
\vec{x}(t) = A \quad x(t) = A \quad u(t)
$$
\n
$$
\vec{x}(t) = A \quad u(t) = A \quad u(t)
$$
\n
$$
\vec{x}(t) = A \quad u(t) = A \quad u(t)
$$
\n
$$
\vec{x}(t) = A \quad u(t)
$$
\n
$$
\vec{x}(t) = A \quad u(t)
$$
\n
$$
\vec{x}(t) = A \quad u(t)
$$
\n
$$
\vec{x}(t) = A \quad u(t)
$$
\n
$$
\vec{x}(t) = A \quad u(t)
$$
\n
$$
\vec{x}(t) = A \quad u(t)
$$

**I.3.1 Exemple** : Reprenons notre exemple de la figure (I.1), le système d'équations (I.1) peut s'écrire sous la forme matricielle suivante :

$$
\begin{cases}\n\frac{d}{dt}\begin{bmatrix} i(t) \\ v(t) \end{bmatrix} = \begin{bmatrix}\n\frac{-(R_1 + R_2)}{L} & \frac{1}{L} \\
\frac{1}{C} & 0\n\end{bmatrix}\begin{bmatrix} i(t) \\ v(t) \end{bmatrix} + \begin{bmatrix} \frac{1}{L} \\ 0 \end{bmatrix} u(t) \\
y(t) = \begin{bmatrix} R_2 & 1 \end{bmatrix} \begin{bmatrix} i(t) \\ v(t) \end{bmatrix}\n\end{cases}
$$
\n(1.6)

# **I.4 Passage d'une représentation d'état vers une fonction de transfère** [7]

On considère un système LTI (linéaire à temps invariant) décrit par l'équation (I.3) :

On se restreint au cas d'un système à une entrée et une sortie. Exprimons la fonction de transfert *G(p)* du système en fonction des matrices *A, B, C* et *D*.

$$
G(p) = \frac{Y(p)}{U(p)}\tag{I.7}
$$

Dans le cas des systèmes multi-entrées multi-sorties (système MIMO), *G(p)* est une matrice des fonctions de transfert entre une entrée et une sortie.

Par exemple :

$$
G_{ij}(p) = \frac{Y_i(p)}{U_j(p)}\tag{I.8}
$$

En prenant les T.L. (Transformée de Laplace) des équations d'états et de sortie, on obtient :

$$
\begin{aligned} \n\{pX(p) = AX(p) + BU(p) \\ \n\{Y(p) = CX(p) + DU(p) \end{aligned} \tag{I.9}
$$

En supposant des conditions initiales nulles.

$$
\begin{aligned} \n\{X(p) &= (pI_n - A)^{-1}BU(p) \\ \n\{Y(p) &= C[(pI_n - A)^{-1}B]U(p) + DU(p) = [C(pI_n - A)^{-1}B + D]U(p) \end{aligned} \tag{I.10}
$$

Finalement :

$$
G(p) = \frac{Y(p)}{U(p)} = C[(pI_n - A)^{-1}B] + D
$$
 (I.11)

Avec *I<sup>n</sup>* la matrice identité de dimension *n.*

L'inverse d'une matrice est obtenue par :

$$
(pI - A)^{-1} = \frac{adj(pI_n - A)}{det(pI_n - A)}
$$
(I.12)

On substituant à l'inverse sa définition, il devient :

$$
G(p) = \frac{Y(p)}{U(p)} = C \left[ \frac{adj(pI_n - A)}{det(pI_n) - A} B \right] + D \tag{I.13}
$$

**I.4.1 Exemple 1 :** on considère le système LTI représenté par les équations :

$$
\dot{x}(t) = \begin{bmatrix} 0 & 1 \\ -10 & -7 \end{bmatrix} x(t) + \begin{bmatrix} 0 \\ 1 \end{bmatrix} u(t); \quad y(t) = \begin{bmatrix} 1 & 0 \end{bmatrix} x(t) \tag{I.14}
$$

La matrice  $(pI_n - A)$  dans cet exemple devient :

$$
(pI2 - A) = \begin{bmatrix} p & -1 \\ 10 & p+7 \end{bmatrix}
$$
 (I.15)

Et son inverse est calculé par :

$$
(pI2 - A)-1 = \frac{adj(pIn - A)}{det(pIn - A)} = \frac{\begin{bmatrix} p+7 & 1\\ -10 & p \end{bmatrix}}{p^2 + 7p + 10}
$$
 (I.16)

La fonction de transfert est donc donnée par :

$$
G(p) = \frac{Y(p)}{U(p)} = C[(pI_n - A)^{-1}B] = \frac{\begin{bmatrix} 1 & 0 \end{bmatrix} \begin{bmatrix} p+7 & 1 \\ -10 & p \end{bmatrix} \begin{bmatrix} 0 \\ 1 \end{bmatrix}}{p^2 + 7p + 10} = \frac{1}{p^2 + 7p + 10}
$$
(I.17)

A partir de cet exemple, nous observons bien que le déterminant de la matrice *(pI<sup>2</sup> - A)* est égal au polynôme du dénominateur de *G(p).* C'est–à-dire que les pôles de la fonction de transfert correspondent aux zéros de det *(pI<sup>n</sup> – A)* qui est aussi le polynôme caractéristique de la matrice d'état *A.*

**I.4.2 Exemple 2 :** on considère maintenant un système multivariable donné par :

$$
\begin{cases}\n\dot{x}(t) = \begin{bmatrix} 0 & 1 \\ -10 & -7 \end{bmatrix} x(t) + \begin{bmatrix} 0.5 & 0 \\ 0 & 1 \end{bmatrix} u(t) \\
y(t) = \begin{bmatrix} 1 & 0 \\ 0 & 1 \end{bmatrix} x(t)\n\end{cases}
$$
\n(I.18)

La fonction du transfert pour ce cas est :

$$
G_2(p) = \frac{Y(p)}{U(p)} = \frac{\begin{bmatrix} 1 & 0 \end{bmatrix} \begin{bmatrix} p+7 & 1 \end{bmatrix} \begin{bmatrix} 0.5 & 0 \end{bmatrix}}{p^2 + 7p + 10} = \begin{bmatrix} \frac{\frac{1}{2}p + \frac{7}{2}}{p^2 + 7p + 10} & \frac{1}{p^2 + 7p + 10} \\ \frac{-5}{p^2 + 7p + 10} & \frac{p}{p^2 + 7p + 10} \end{bmatrix}
$$
(I.19)

#### **I.5 Représentations usuelles des systèmes**

Il existe plusieurs réalisations de forme compagne qui peuvent être facilement obtenues à partir de la fonction de transfert et ça pour des systèmes monovariables et des systèmes multivariables.

#### **I.5.1 Cas d'un système monovariable**

Un système monovariable est un système possédant une seule entrée et une seule sortie [6].

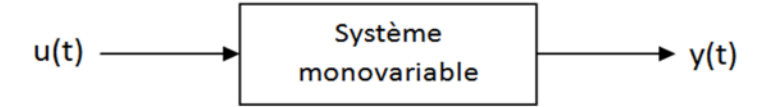

*Figure(I.2) :* Représentation d'un système monovariable.

## **I.5.1.1 Représentation compagne commandable** [2]

Considérant un système décrit par sa fonction de transfert :

$$
G(p) = \frac{N(p)}{D(p)} = \frac{b_m p^m + b_{m-1} p^{m-1} + \dots + b_1 p + b_0}{a_n p^n + a_{n-1} p^{n-1} + \dots + a_1 p + a_0} \text{ Avec } m < n \tag{I.20}
$$

Choisissons  $a_n = 1$ , le système de la forme compagne pour la commande est vu comme une mise en série d'intégrateurs purs. La figure(I.3) montre la représentation schématique du système décrit par la fonction du transfert (I.20).

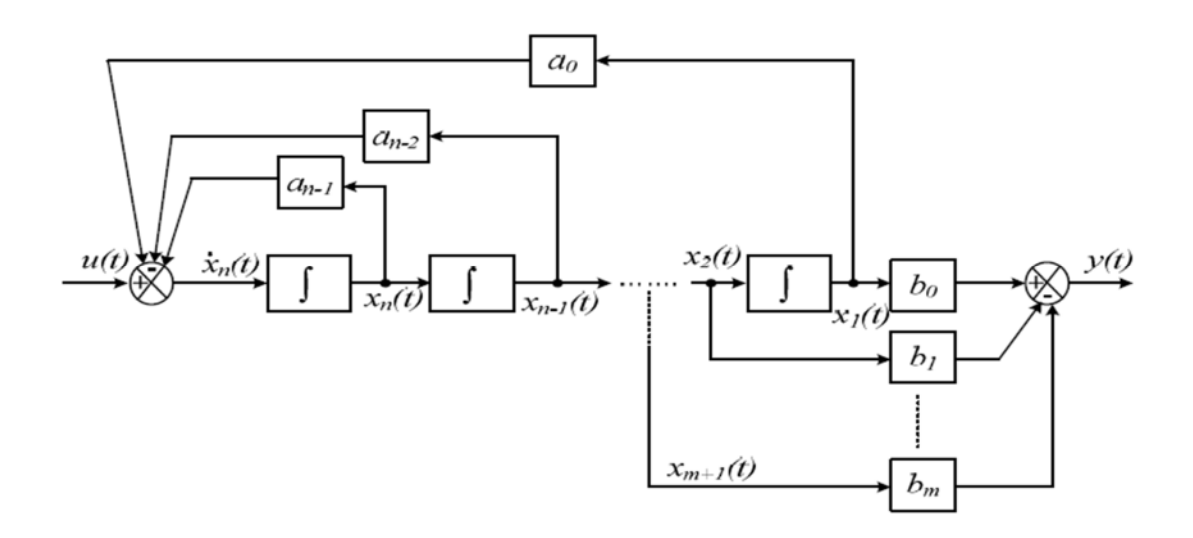

*Figure (I.3)* : Représentation compagne commandable.

Les équations d'état se déduisent naturellement de cette représentation :

$$
\begin{cases}\n\dot{x}_{1} = x_{2} \\
\dot{x}_{2} = x_{3} \\
\vdots \\
\dot{x}_{n-1} = x_{n} \\
\dot{x}_{n} = -a_{0}x_{1} - a_{1}x_{2} - \dots - a_{n-1}x_{n} + u \\
y = b_{0}x_{1} + b_{1}x_{2} + \dots + b_{m}x_{m+1}\n\end{cases}
$$
\n(I.21)

La représentation d'état obtenue est dite sous forme compagne pour la commande; elle s'écrit (si  $m < n$ ) comme suit :

$$
D' \text{où}: \qquad \begin{cases} \n\dot{x}(t) = \begin{bmatrix} \n0 & 1 & 0 & \cdots & 0 \\ \n0 & 0 & 1 & \ddots & 0 \\ \n\vdots & \vdots & \ddots & \ddots & \vdots \\ \n0 & 0 & 0 & \cdots & 1 \\ \n-x_0 & -a_1 & \cdots & \cdots & -a_{n-1} \n\end{bmatrix} x(t) + \begin{bmatrix} \n0 \\ \n0 \\ \n\vdots \\ \n0 \end{bmatrix} u(t) \qquad (I.22)
$$
\n
$$
y(t) = \begin{bmatrix} b_0 & b_1 & \cdots & \cdots & b_{m-1} \end{bmatrix} x(t)
$$

Cette forme de représentation est appelée forme compagne car la matrice de commande du système contient, en une seule ligne, l'ensemble des coefficients du dénominateur de la fonction de transfert. Elle est dite commandable car, bien que seule la variable  $x_n$  soit directement affectée par le signal d'entrée, toutes les variables d'état s'en trouvent influencées par intégrations successives. Si un système est complètement commandable, alors on peut le mettre sous forme compagne commandable.

### **I.5.1.2 Représentation compagne observable** [2]

La représentation compagne observable peut être mise en évidence à partir de la forme de  $G(p)$  décrit en (I.20).

On peut écrire le système décrit par sa fonction du transfert sous la représentation d'état suivante :

$$
\begin{cases}\n\dot{x}_1 = -a_0 x_n + b_0 u(t) \\
\dot{x}_2 = x_1 - a_1 x_n + b_1 u(t) \\
\vdots \\
\dot{x}_{m+1} = x_m - a_m x_n + b_m u(t) \\
\vdots \\
\dot{x}_n = x_{n-1} - a_{n-1} x_n \\
y(t) = x_n\n\end{cases}
$$
\n(I.23)

La figure (I.4) montre la représentation schématique du système décrit par sa forme compagne observable :

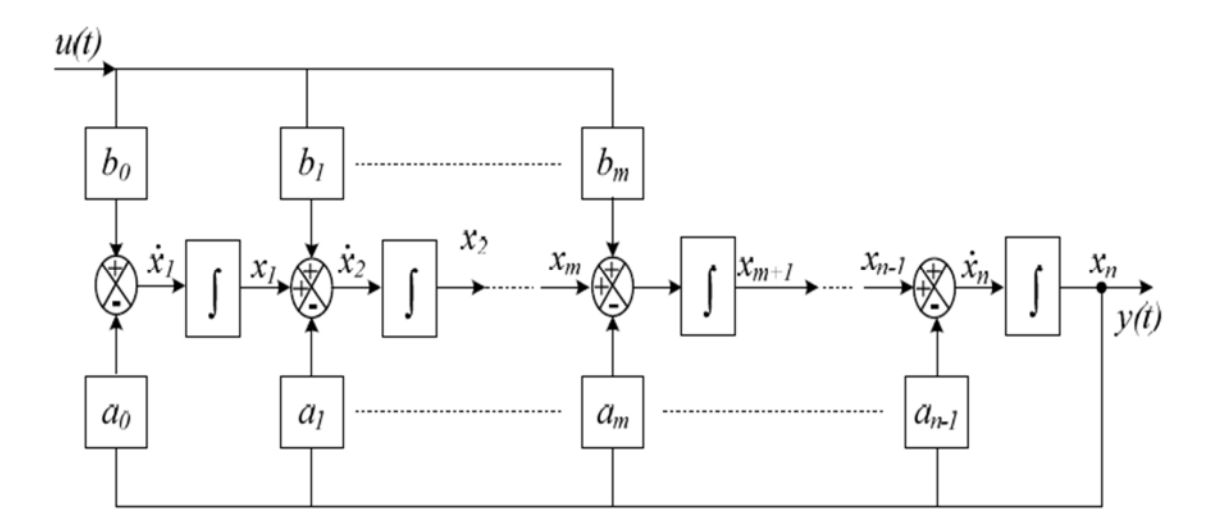

*Figure (I.4)* : Représentation d'état du système sous forme compagne observable.

Les équations d'état se déduisent naturellement de cette représentation :

D'où : ⎩ ⎪ ⎨ ⎪ ⎧ = (ݐ)̇ݔ ⎣ ⎢ ⎢ ⎢ ⎡ 0 ⋯ ⋯ 0 −ܽ 1 0 ⋯ 0 −ܽ<sup>ଵ</sup> 0 1 ⋯ 0 ⋮ ⋮ ⋱ ⋱ ⋮ ⋮ 0 ⋯ 0 1 −ܽିଵ⎦ ⎥ ⎥ ⎥ ⎤ + (ݐ)ݔ ⎣ ⎢ ⎢ ⎢ ⎡ ܾ ⋮ ܾ ⋮ ܾିଵ⎦ ⎥ ⎥ ⎥ ⎤ (ݐ)ݑ (ݐ)ݔ[1 0 ⋯ ⋯ 0] = (ݐ)ݕ (I.24)

Cette forme de représentation est appelée forme compagne observable car, le fait que la matrice de commande du système contient en une seule colonne l'ensemble des coefficients du dénominateur de la fonction de transfert, on remarque que la sortie de ce système est égale à  $x_n$  et qui est par intégrations successives influencée par toutes les variables d'état. Si un système est complètement observable, alors on peut le mettre sous forme compagne observable.

#### **I.5.2 Cas d'un système multivariables**

Un système multivariables est un système dont une variable manipulée agit sur plus d'une sortie autrement dit tout procédé comportant plusieurs entrées  $u = (u_1, u_2, \ldots, u_q)$  et plusieurs sorties  $y = (y_1, y_2, ..., y_p)$  comme le montre la figure(I.5). [10]

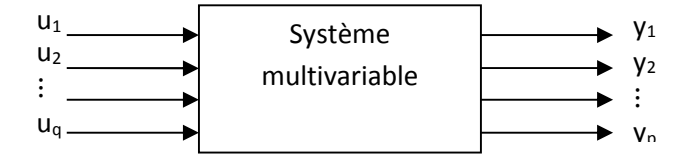

*Figure(I.5) :* Représentation d'un système multivariable

Les entrées et sorties d'un système multivariables sont généralement regroupées dans deux vecteurs comme suite :

$$
u^T = [u_1, u_2, \cdots, u_q]
$$
\n
$$
(I.25)
$$

$$
y^T = [y_1, y_2, \cdots, y_p]
$$
 (I.26)

Avec :

u : le vecteur de commande de dimension (q x 1) y : le vecteur de sortie de dimension (p x 1) q : le nombre d'entrées p : le nombre de sorties

# **I.5.2.1 Forme compagne commandable (FROBENIUS)** [3]

On considère un système LTI décrit par les équations d'état suivent :

$$
\begin{aligned} \n\dot{x}(t) &= Ax(t) + Bu(t) \\ \n\dot{y}(t) &= Cx(t) \n\end{aligned} \tag{I.27}
$$

Avec  $(A, B)$  commandable.

On note  $b_1, b_2, \dots, b_m$  les vecteurs colonnes de la matrice B considérée de rang maximal "colonne".

En général, pour une paire  $(A, B)$ , on peut considérer des "morceaux" successifs de la matrice de commandabilité  $R$ :

$$
R = [B \ AB \ A^2 B \ ... \ A^{n-1} B]
$$
 (I.28)

C'est-à-dire :

$$
[B AB]
$$
  
\n
$$
[B AB A2B]
$$
  
\n
$$
... \t\t(1.29)
$$
  
\n
$$
[B AB A2B ... AkB]
$$
  
\n
$$
... \t\t(1.29)
$$

On a bien sûr :

 $rang[B \ AB] \leq rang[B \ AB \ A^2B] \leq \cdots \leq rang[B \ AB \ A^2B \cdots \ A^kB] \leq \cdots \leq rangR.$ 

A partir d'une certaine valeur  $k$ , le rang est égal à  $n$  et il va plus augmenter pour cette suite de matrices. Soit  $d = (\rho - 1) \le (n - 1)$ . La valeur d s'appelle ''indice de commandabilité de la paire de matrices  $(A, B)$ . On a bien sûr  $\rho \leq n$ , puisqu'on a supposé la paire  $(A, B)$  commandable.

Dans la construction théorique qui suit, on va supposer la matrice  $B$  est de rang maximal "colonne" (toutes ses colonnes sont linéairement indépendantes). Sinon, il s'agit d'une erreur de modélisation du système, puisqu'il est possible de renoncer à un certain nombre d'entrées de commande tout en conservant sa commandabilité.

En mettant en évidence les colonnes de B

$$
B = [b_1 b_2 ... b_m]
$$
 (I.30)

La matrice de commandabilité  $R$  du système LTI est de la forme :

$$
R = [b_1 \dots b_m | Ab_1 \dots Ab_m | \dots | A^{n-1} b_1 \dots A^{n-1} b_m]
$$
 (I.31)

On va éliminer de cette matrice les colonnes qui sont linéairement dépendantes des colonnes situées à leur gauche. On peut remarquer que, si la colonne  $A^{j}b_{i}$ ,  $1 \leq j \leq n-1$  est eliminée, les colonnes  $A^k b_i$  avec  $k > j$  seront également eliminées. On va illustrer cette construction, pour un système LTI commandable avec  $n = 5$  et  $m = 2$ :

$$
R = [b_1 \ b_2 | Ab_1 \ Ab_2 | \mathbf{A}^2 \mathbf{b}_1 \ A^2 b_2 | \mathbf{A}^3 \mathbf{b}_1 \ A^3 \mathbf{b}_2 | \mathbf{A}^4 \mathbf{b}_1 \ A^4 \mathbf{b}_2]
$$
(I.32)

Les colonnes colorées sont celles supposées effacées. Bien entendu, il reste  $n$  colonnes puisque la paire  $(A, B)$  est commandable et que par conséquent R possède n colonnes linéairement indépendantes.

On va maintenant trier les colonnes de  $R$  par ordre lexicographique, c'est-à-dire que l'on va d'abord placer les colonnes générées par  $b_1$  dans l'ordre des puissances de  $A$ , ensuite les colonnes générées par  $b_2$  et ainsi de suite. On obtient ce qu'on appelle un *massif lexicographique :*

$$
L = [b_1 \ Ab_1 | b_2 \ Ab_2 \ A^2 b_2]
$$
 (I.33)

Dans le cas général le massif lexicographique et de la forme :

$$
L = [b_1 \ Ab_1 \ A^2 b_1 \cdots A^{\rho_1 - 1} b_1 | b_2 \ Ab_2 \cdots A^{\rho_2 - 1} b_2 | \cdots | b_m \ Ab_m \cdots A^{\rho_m - 1} b_m]
$$
(I.34)

Les indices  $\rho_i$ ,  $i = 1, ..., m$  s'appellent les invariants de KRONECKER de la paire  $(A, B)$  ou indices de commandabilité.

Nous avons à l'évidence :

 $\alpha = \max_i \rho_i = \text{indice de commandabilité de la paire } (A, B)$ 

$$
\rho_1 + \rho_2 + \dots + \rho_m = n; rang (L) = n \tag{I.35}
$$

Un indice de commandabilité est associé à chaque entrée  $u_i$ .

#### **I.5.2.1.1 Calcul des indices de commandabilité** [4]

On va illustrer ceci avec un exemple :

Assumons au départ que la matrice B est de plein rang (rang égal au nombre de colonnes).

Assumons que  $n = 4$ :

Puisque B est de plein rang, alors rang $([b_1 \ b_2]) = 2$  et on ajoute la colonne  $Ab_1$ et on vérifié le rang. Si le rang est passé de 2 à 3, on conserve cette colonne, sinon on la retire puis on ajoute la colonne suivante  $Ab<sub>2</sub>$  et on recommence.

La figure suivante donne la suite :

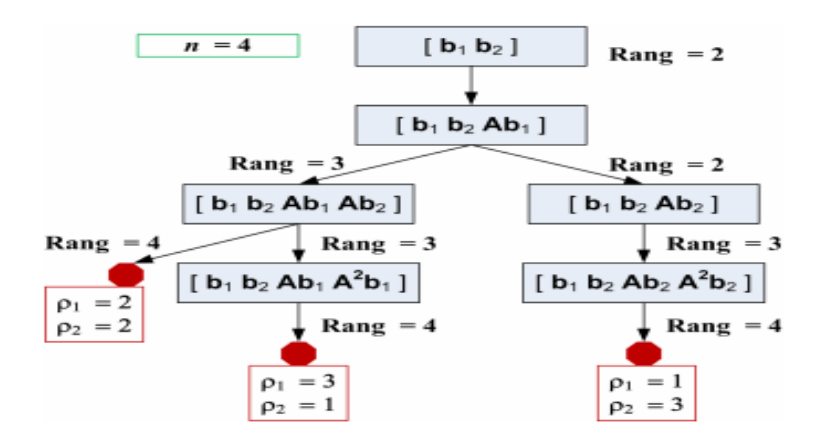

*Figure(I.6)* : exemple du calcul des indices de commandabilité.

Comme  $L$  est une matrice carrée non singulière, on peut calculer son inverse :

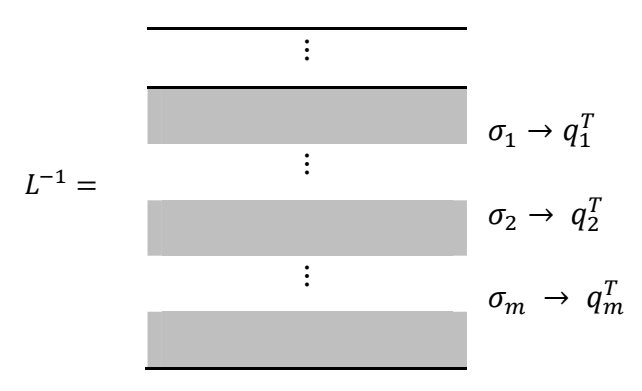

On a mis en évidence les lignes de la matrice  $L^{-1}$  qui en les numéros d'ordre  $\sigma_1, \sigma_2, \ldots, \sigma_m$ 

$$
\sigma_1 = \rho_1; \sigma_2 = \rho_1 + \rho_2; \dots; \sigma_m = \rho_1 + \rho_2 + \dots + \rho_m \tag{I.36}
$$

Avec ces lignes, on peut construire une matrice  $T$  qui sera la matrice de changement de base décrite comme suit :

$$
T = \begin{bmatrix} q_1^T \\ q_1^T.A \\ \dots \\ q_1^T.A^{\rho_1 - 1} \\ \dots \\ q_m^T \\ q_m^T.A \\ \dots \\ q_m^T.A^{\rho_m - 1} \end{bmatrix}
$$
(I.37)

Après le changement de base, on obtient la forme *canonique commandable* suivante :

$$
A_{c} = TAT^{-1} = \begin{bmatrix} 0 & 1 & & & & & \\ & \ddots & \ddots & & & \\ & & \ddots & \ddots & & \\ & & & 0 & 1 & \\ & & & & 0 & 1 \\ & & & & & \ddots & \ddots \\ & & & & & & 0 & 1 \\ & & & & & & 0 & 1 \\ & & & & & & & \ddots \end{bmatrix} \begin{bmatrix} 0 & 1 & & & & & \\ & \ddots & \ddots & & & & \\ & & & \ddots & \ddots & & \\ & & & & & 0 & 1 \\ & & & & & & 0 & 1 \\ & & & & & & \ddots & \ddots \end{bmatrix} \cdots \begin{bmatrix} 0 & 1 & & & & & \\ & & 0 & & & & \\ & & & & & & \ddots & \\ & & & & & & & & \ddots \\ & & & & & & & & \ddots \end{bmatrix} \begin{bmatrix} 0 & 1 & & & & & & \\ & \ddots & \ddots & & & & & \\ & & & & & & & & \ddots \\ & & & & & & & & & \ddots \\ & & & & & & & & & \ddots \end{bmatrix} \begin{bmatrix} 0 & 1 & & & & & & & \\ & & & & & & & & & \ddots \\ & & & & & & & & & \ddots \\ & & & & & & & & & \ddots \end{bmatrix}
$$
 (I.38)

Les blocs matriciels situés sur la diagonale de  $A_c$  sont appelés matrices compagnes commandables.

# **I.5.2.1.2 Exemple**

Soit le système suivant :

$$
\dot{x}(t) = \begin{bmatrix} 1 & 0 & -3 \\ 4 & 5 & -6 \\ 7 & 7 & -9 \end{bmatrix} x(t) + \begin{bmatrix} 1 & 0 \\ -1 & 0 \\ 0 & 1 \end{bmatrix} u(t) \tag{I.39}
$$

La matrice  $B$  est de rang 2.

La matrice de commandabilité est :

$$
C = [B \ AB \ A^2 B] = \begin{bmatrix} 1 & 0 & 1 & -3 & 1 & 24 \\ -1 & 0 & -1 & -6 & -1 & 12 \\ 0 & 1 & 0 & -9 & 0 & 18 \end{bmatrix}
$$
(I.40)

Le rang de  $C$  est de 3.

Le rang de la matrice  $B$  est de 2.

On va voir le rang de la matrice :

$$
[b_1 \ b_2 \ Ab_1] = \begin{bmatrix} 1 & 0 & 1 \\ -1 & 0 & -1 \\ 0 & 1 & 0 \end{bmatrix}
$$
 (I.41)

Puisque le rang reste à 2

Cela implique que l'indice de commandabilité  $\rho_1 = 1$  et on retire la 3<sup>ème</sup> colonne et on ajoute la colonne  $[Ab_2]$  et on trouve le résultat suivant :

$$
\begin{bmatrix} b_1 & b_2 & Ab_2 \end{bmatrix} = \begin{bmatrix} 1 & 0 & -3 \\ -1 & 0 & -6 \\ 0 & 1 & -9 \end{bmatrix}
$$
 (I.42)

Le rang de la dernière matrice est 3 est égal à  $n$  ce qui fait que  $\rho_2 = 2$ .

La matrice L est donnée comme suit :

$$
L = [b_1 \ b_2 \ Ab_2] = \begin{bmatrix} 1 & 0 & -3 \\ -1 & 0 & -6 \\ 0 & 1 & -9 \end{bmatrix}
$$
 (I.43)

L'inverse de la matrice  $L$  est :

$$
L^{-1} = \begin{bmatrix} \frac{2}{3} & \frac{-1}{3} & 0\\ -1 & -1 & 1\\ \frac{-1}{9} & \frac{-1}{9} & 0 \end{bmatrix} \tag{I.44}
$$

$$
q_1^T = \begin{bmatrix} \frac{2}{3} & \frac{-1}{3} & 0 \end{bmatrix}
$$
 (I.45)

$$
q_2^T = \begin{bmatrix} \frac{-1}{9} & \frac{-1}{9} & 0 \end{bmatrix} \tag{I.46}
$$

La matrice de changement de base est :

$$
T = \begin{bmatrix} q_1^T \\ q_2^T \\ q_2^T A \end{bmatrix} = \begin{bmatrix} \frac{2}{3} & \frac{-1}{3} & 0 \\ \frac{-1}{9} & \frac{-1}{9} & 0 \\ \frac{-5}{9} & \frac{-5}{9} & 1 \end{bmatrix} \tag{I.47}
$$

$$
A_c = TAT^{-1} = \begin{bmatrix} 1 & 12 & 0 \\ 0 & 0 & 1 \\ 0 & -18 & -4 \end{bmatrix}; B_c = TB = \begin{bmatrix} 1 & 0 \\ 0 & 0 \\ 0 & 1 \end{bmatrix}
$$
(I.48)

# **I.5.2.2 Forme canonique de JORDAN** [5]

Soit A une matrice de dimension  $(n \times n)$ , les valeurs propres  $\lambda_i$ ,  $i = 1, ..., n$  sont solutions de l'équation caractéristique :

$$
\Delta(\lambda) = \det(\lambda I_n - A) = 0 \tag{I.49}
$$

A chaque valeur propre  $\lambda_i$ , on associe un vecteur propre  $v_i$ .

#### *Cas 1 : les valeurs propres sont distinctes*

Dans ce cas, on peut toujours diagonaliser la matrice A,  $\{\lambda_1, \lambda_2, ..., \lambda_n\}$  sont les valeurs propres.

$$
\lambda_1 \longrightarrow \nu_1
$$
\n
$$
\lambda_2 \longrightarrow \nu_2
$$
\n
$$
\vdots
$$
\n
$$
\lambda_n \longrightarrow \nu_n
$$
\n
$$
\begin{cases}\nAv_1 = \lambda_1 v_1 \\
Av_2 = \lambda_2 v_2 \\
\vdots \\
Av_n = \lambda_n v_n\n\end{cases}
$$
\n(1.50)

On a *n* équations à *n* inconnues  $(v_1, v_2, ..., v_n) \Rightarrow$  on peut toujours calculer ces vecteurs propres.

$$
A[v_1 \, v_2 \, \dots \, v_n] = [v_1 \, v_2 \, \dots \, v_n] \begin{bmatrix} \lambda_1 & 0 & \cdots & 0 \\ 0 & \lambda_2 & \ddots & \vdots \\ \vdots & \ddots & \ddots & 0 \\ 0 & \cdots & 0 & \lambda_n \end{bmatrix} \tag{I.51}
$$

Avec :

$$
A.V = V\Lambda \tag{I.52}
$$

⇒ La forme modale de ܣ est donnée par

$$
\Lambda = V^{-1}AV \tag{I.53}
$$

$$
e^{\Lambda t} = \begin{bmatrix} e^{\lambda_1 t} & 0 & \cdots & 0 \\ 0 & e^{\lambda_2 t} & \ddots & \vdots \\ \vdots & \ddots & \ddots & 0 \\ 0 & \cdots & 0 & e^{\lambda_n t} \end{bmatrix}
$$
 (I.54)

 $e^{\Lambda t}$ : Matrice de transition.

# **I.5.2.2.1 Exemple**

Soit la matrice A définie comme suite :

$$
A = \begin{bmatrix} 1 & 0 \\ -2 & -5 \end{bmatrix} \tag{I.55}
$$

Calculer les valeurs propres :

$$
det(\lambda I - A) = det \begin{pmatrix} \lambda & 0 \\ 0 & \lambda \end{pmatrix} - \begin{pmatrix} 1 & 0 \\ -2 & -5 \end{pmatrix} = det \begin{pmatrix} \lambda - 1 & 0 \\ 2 & \lambda + 5 \end{pmatrix} = (\lambda - 1)(\lambda + 5) \quad (I.56)
$$

Ce qui donne:

$$
\begin{cases} \lambda_1 = 1\\ \lambda_2 = -5 \end{cases} \tag{I.57}
$$

Vecteurs propres associés :

 $\triangleright$  Pour  $\lambda_1$  :

$$
[Av_1 = \lambda_1 v_1, v_1 \neq 0]
$$
  

$$
v_1 = \begin{pmatrix} x \\ y \end{pmatrix} \Rightarrow \begin{bmatrix} 1 & 0 \\ -2 & -5 \end{bmatrix} \begin{bmatrix} x \\ y \end{bmatrix} = 1 \begin{bmatrix} x \\ y \end{bmatrix}
$$
  

$$
x = x
$$
  

$$
-2x - 5y = y \Rightarrow y = \frac{-1}{3}x
$$

Il existe une infinité de solution, on prend :

$$
x = 1 \Rightarrow y = \frac{-1}{3}x
$$

$$
\Rightarrow v_1 = \begin{bmatrix} 1 \\ -\frac{1}{3} \end{bmatrix}
$$
(I.58)

 $\triangleright$  Pour  $\lambda_2$  :

$$
[Av_2 = \lambda_2 v_2, v_2 \neq 0]
$$
  

$$
v_2 = \begin{pmatrix} x \\ y \end{pmatrix} \Rightarrow \begin{bmatrix} 1 & 0 \\ -2 & -5 \end{bmatrix} \begin{bmatrix} x \\ y \end{bmatrix} = -5 \begin{bmatrix} x \\ y \end{bmatrix}
$$
  

$$
x = -5x \Rightarrow x = 0
$$
  

$$
-2x - 5y = -5y \Rightarrow y = y
$$

Il existe une infinité de solution, on prend :  $y = 1$ .

$$
\Rightarrow v_2 = \begin{bmatrix} 0 \\ 1 \end{bmatrix} \tag{I.59}
$$

La matrice des vecteurs propres est :

$$
V = [v_1 \t v_2] = \begin{bmatrix} 1 & 0 \\ -\frac{1}{3} & 1 \end{bmatrix}; V^{-1} = \begin{bmatrix} 1 & 0 \\ \frac{1}{3} & 1 \end{bmatrix}
$$
 (I.60)

La matrice diagonale s'écrit :

$$
\Lambda = V^{-1}AV = \begin{bmatrix} 1 & 0 \\ \frac{1}{3} & 1 \end{bmatrix} \begin{bmatrix} 1 & 0 \\ -2 & -5 \end{bmatrix} \begin{bmatrix} 1 & 0 \\ -\frac{1}{3} & 1 \end{bmatrix}
$$

$$
\Lambda = \begin{bmatrix} 1 & 0 \\ -\frac{5}{3} & -5 \end{bmatrix} \begin{bmatrix} 1 & 0 \\ -\frac{1}{3} & 1 \end{bmatrix} = \begin{bmatrix} 1 & 0 \\ 0 & -5 \end{bmatrix}
$$
(I.61)

On obtient la matrice diagonale :

$$
\Lambda = \begin{bmatrix} 1 & 0 \\ 0 & -5 \end{bmatrix}
$$
  

$$
e^{At} = Ve^{\Lambda t}V^{-1} = \begin{bmatrix} 1 & 0 \\ -\frac{1}{3} & 1 \end{bmatrix} \begin{bmatrix} e^t & 0 \\ 0 & e^{-5t} \end{bmatrix} \begin{bmatrix} 1 & 0 \\ \frac{1}{3} & 1 \end{bmatrix}
$$
  

$$
e^{At} = \begin{bmatrix} e^t & 0 \\ -\frac{1}{3}e^t + \frac{1}{3}e^{-5t} & e^{-5t} \end{bmatrix}
$$
 (I.62)

#### *Cas 2 : valeurs propres multiples :*

La matrice  $A$  peut ne pas être diagonalisable car on n'a pas les  $n$  équations nécessaires au calcul des vecteurs propres, si la matrice  $A$  n'est pas diagonalisable on définit les valeurs propres généralisées qui permettent d'obtenir les formes bloc diagonales appelées Forme de JORDAN*.*

Par exemple :

$$
\begin{cases}\n\lambda_1 \to triple: multiplicative = 3 \\
\lambda_2 \to double: multiplicative = 2 \\
\lambda_3 \to simple: multiplicative = 1\n\end{cases}
$$
\n
$$
n = 6(3 \times 2 \times 1)
$$

Soit V la matrice de vecteurs propres généralisées alors la form de JORDAN peut être donnée comme suit :

$$
J = V^{-1}AV
$$

 $\overline{a}$ 

 $\overline{a}$ 

$$
J = \begin{bmatrix} \lambda_1 & 1 & 0 \\ 0 & \lambda_1 & 1 \\ 0 & 0 & \lambda_1 \end{bmatrix} \begin{bmatrix} 0 & 0 \\ 0 & 0 \\ 0 & 0 \end{bmatrix} \begin{bmatrix} 0 \\ 0 \\ 0 \end{bmatrix}
$$
  
\n
$$
I = \begin{bmatrix} 0 & 0 & 0 \\ 0 & 0 & 0 \\ 0 & 0 & 0 \end{bmatrix} \begin{bmatrix} \lambda_2 & 1 \\ 0 & \lambda_2 \end{bmatrix} \begin{bmatrix} 0 \\ 0 \\ 0 \end{bmatrix}
$$
  
\n
$$
I = \begin{bmatrix} 0 & 0 & 0 \\ 0 & 0 & 0 \end{bmatrix} \begin{bmatrix} \lambda_2 & 1 \\ 0 & \lambda_2 \end{bmatrix} \begin{bmatrix} 0 \\ 0 \\ 0 \end{bmatrix}
$$
 (I.63)

On peut avoir aussi ce ci :

$$
J = \begin{bmatrix} \begin{bmatrix} \lambda_1 & 1 \\ 0 & \lambda_1 \end{bmatrix} & \begin{bmatrix} 0 \\ 0 \end{bmatrix} & \begin{bmatrix} 0 & 0 \\ 0 & 0 \end{bmatrix} & \begin{bmatrix} 0 \\ 0 \\ 0 \end{bmatrix} \\ \begin{bmatrix} 0 & 0 & 0 \\ 0 & 0 & 0 \end{bmatrix} & \begin{bmatrix} \lambda_2 & 1 \\ 0 & \lambda_2 \end{bmatrix} & \begin{bmatrix} 0 \\ 0 \end{bmatrix} \\ \begin{bmatrix} 0 \\ 0 & 0 & 0 \end{bmatrix} & \begin{bmatrix} 0 \\ 0 \\ 0 \end{bmatrix} & \begin{bmatrix} 0 \\ 0 \end{bmatrix} \\ \begin{bmatrix} 0 & 0 & 0 \end{bmatrix} & \begin{bmatrix} 0 \\ 0 \\ 0 \end{bmatrix} & \begin{bmatrix} 0 \\ 0 \\ 0 \end{bmatrix} \end{bmatrix} \end{bmatrix}
$$
 (I.64)

 $\overline{\mathcal{L}}$  $\overline{a}$  $\overline{a}$  $\vert$  $\left(\lambda_1 \rightarrow 2 \text{ blocks de JORDAN}\right)$   $\left(\lambda_1 \rightarrow 2 \text{ blocks de JORDAN}\right)$   $\left(\lambda_1 \rightarrow 2 \text{ blocks de JORDAN}\right)$ ݈݁ ݅݉ݏܾ݈ܿ 1 ↳  $\lambda_2 \rightarrow 1$  blocs d'ordre 2  $\mu_3 \rightarrow 1$  bloc simple

#### **I.6 Commandabilité et observabilité d'un système** [2]

La commandabilité et l'observabilité d'un système ne dépendent pas de la représentation choisie qui, rappelons-le une fois de plus, n'est pas unique. Si un système est commandable et/ou observable, il s'agit de propriétés intrinsèques au système qui ne sont pas remises en cause par la forme du modèle. Il ne faut donc pas confondre les formes compagnes avec des représentations sous lesquelles il faut impérativement placer le système pour qu'il possède telle ou telle caractéristique. En revanche, il est important de connaître ces formes remarquables car elles facilitent, sous certaines conditions, la mise en œuvre des systèmes.

Les concepts de commandabilité et d'observabilité sont des concepts fondamentaux pour l'étude des systèmes. Ils décrivent respectivement comment les états d'un système sont influencés par les entrées et quelle information les sorties mesurées donnent sur les états du système. De plus, ces concepts (commandabitité et observabilité) sont utilisés pour avoir la possibilité du passage d'un système en espace d'état vers un système en fonction de transfert*.* Puisque la représentation de fonction de transfert est validée seulement si elle remplit les conditions de la commandabilité et de l'observabilité des systèmes sous forme d'espace d'état.

#### **I.6.1 Notion de commandabilité** [2]

La commandabilité a pour objet de caractériser la capacité d'un système à avoir ses caractéristiques dynamiques modifiées par les entrées.

Il est souvent intéressant de s'assurer de la commandabilité d'un système avant de mettre en œuvre la commande proprement dite. En d'autres termes, on demande de disposer d'une condition nécessaire et suffisante de commandabilité.

# **I.6.1.1 Définition** [2]

Un état  $x_i$  est commandable en  $t_0$  s'il est possible de déterminer  $u(t)/[t_0 t_f]$  conduisant tout état initial  $x_i(t_0)$  vert 0 en  $t_0 \le t_1 \le t_f$ .

Si cette propriété est vraie  $\forall t_0$  et  $\forall i = 1, \dots, n$  alors le système est complètement commandable.

#### **I.6.1.2 Critère de commandabilité** [2]

Il est clairement difficile d'utiliser directement les définitions précédentes afin de décider de la commandabilité d'un système LTI donné. La commandabilité est une propriété caractéristique du couplage entre l'entrée et la sortie du système et fera donc intervenir les matrices A et B. Kalman a proposé un critère simple construit à partir de ces deux matrices.

## **I.6.1.3 Théorème de KALMAN** [7]

Considérons un système LTI représenté par un vecteur d'état  $x(t)$ , et une équation d'évolution de l'état :

$$
\dot{x}(t) = Ax(t) + Bu(t) \tag{I.65}
$$

Où  $A \in R^{n \times n}, B \in R^{n \times l}$ , il est est commandable si et seulement si la matrice de commandabilité  $C$  est de rang  $n$ .

$$
rang(C) = rang([B \ AB \ A^2B \ \cdots \ A^{n-1}B]) = n \tag{I.66}
$$

Un système est commandable si  $rang(C) = n$ . On définit plus généralement le degré de commandabilité d'un système comme le rang de la matrice de commandabilité.

**I.6.1.4 Exemple 01:** on considère le système suivant :

$$
\begin{cases}\n\frac{dx(t)}{dt} = \begin{bmatrix} 0 & 1\\ -2 & -3 \end{bmatrix} x(t) + \begin{bmatrix} 1\\ -3 \end{bmatrix} u(t) \\
y(t) = \begin{bmatrix} 1 & 0 \end{bmatrix} x(t)\n\end{cases} (I.67)
$$

Etudier la commandabilité du système.

$$
rang(C) = rang([B \ AB])
$$

$$
rang(C) = rang\left(\begin{bmatrix} 1 & -3 \\ -3 & 7 \end{bmatrix}\right)
$$

$$
rang(C) = 2 \ (det(C) \neq 0)
$$

Le rang de  $\mathcal C$  égal à 2, donc le système est complètement commandable.

**I.6.1.5 Exemple 02 :** on considère le système multivariable suivant :

$$
\dot{x}(t) = \begin{bmatrix} 0 & 1 & 0 & 0 \\ 3 & 0 & 0 & 2 \\ 0 & 0 & 0 & 1 \\ 0 & -2 & 0 & 0 \end{bmatrix} x(t) + \begin{bmatrix} 0 & 0 \\ 1 & 0 \\ 0 & 0 \\ 0 & 1 \end{bmatrix} u(t) \qquad (I.68)
$$

$$
y(t) = \begin{bmatrix} 1 & 0 & 0 & 0 \\ 0 & 0 & 1 & 0 \end{bmatrix} x(t) \qquad (I.69)
$$

Etudier la commandabilité du système.

$$
rang(C) = rang([B \ AB \ A^{2}B \ A^{3}B])
$$
  

$$
rang(C) = rang[b_{1} \ b_{2} \ Ab_{1} \ Ab_{2} \ A^{2}b_{1} \ A^{2}b_{2} \ A^{3}b_{1} \ A^{3}b_{2}]
$$
  

$$
rang(C) = rang\begin{pmatrix} 0 & 0 & 1 & 0 & 0 & 2 & -1 & 0 \\ 1 & 0 & 0 & 2 & -1 & 0 & 0 & -2 \\ 0 & 0 & 0 & 1 & -2 & 0 & 0 & -4 \\ 0 & 1 & -2 & 0 & 0 & -4 & 2 & 0 \end{pmatrix}
$$

Le  $rang(\mathcal{C})=4$ , donc le système est commandable.

# **I.6.2 Notion de l'observabilité** [2]

Dans cette partie, nous avons vu combien il était important, notamment pour la commande des systèmes en boucle fermée, d'être capable de mesurer un signal de sortie.

Certaines variables d'état sont très faciles à mesurer. Un capteur placé au bon endroit, à l'intérieur du système, peut nous donner accès à l'information recherchée.

Dans ce cas, en dit que la variable d'état considérée est mesurable. Dans d'autres cas, cette investigation directe n'est pas possible. La grandeur est dite non mesurable.

En revanche, elle peut, tout en étant non mesurable, influencer à la sortie  $y(t)$  du système. Il est alors possible, à partir de la mesure de la sortie, de déduire la grandeur considérée. En dit que celle-ci est observable.

# **I.6.2.1 Définition** [2]

Un état  $x_i$  est *observable* en  $t_0$  s'il est possible de déterminer  $x_i(t_0)$  connaissant  $y(t)$  $[t_0 t_f].$ 

Si cette propriété est vraie  $\forall t_0$  et  $\forall i = 1, \dots, n$  alors le système est complètement observable.

### **I.6.2.2 Remarque**

Clairement, la notion d'observabilité est cruciale pour les systèmes où le vecteur d'état complet n'est pas accessible à la mesure mais doit être reconstruit, estimé ou filtré à partir des données par la sortie.

# **I.6.2.3 Critère d'observabilité** [2]

Un critère de Kalman existe également pour la notion d'observabilité et fait intervenir la matrice dynamique  $A$  et la matrice de sortie  $C$ .

# **I.6.2.4 Théorème de KALMAN** [7]

Considérons un système LTI représenté par un vecteur d'état  $x(t)$ , et une équation d'évolution de l'état donné par l'équation (I.65)

Où  $A \in R^{n \times n}$ ,  $C \in R^{m \times n}$  est observable si et seulement si la matrice d'observabilité  $O$ est de *rangn* :

$$
rang(\mathcal{O}) = rang \left( \begin{bmatrix} C \\ CA \\ CA^2 \\ \vdots \\ CA^{n-1} \end{bmatrix} \right) = n \tag{I.70}
$$

**I.6.2.5 Remarque** : l'observabilité d'un système des matrices caractéristiques ( $A, C$ ) sera appelée observabilité de la paire  $(A, C)$ .

**I.6.2.6 Exemple 01 :** soit le système modélisé par :

$$
\begin{cases}\n\dot{x}(t) = \begin{bmatrix} 1 & 1 \\ -1 & -2 \end{bmatrix} x(t) + \begin{bmatrix} 0 \\ 1 \end{bmatrix} u(t) \\
y(t) = \begin{bmatrix} 1 & 0 \end{bmatrix} x(t)\n\end{cases} (I.71)
$$

Vérifier l'observabilité du système

$$
rang(O) = rang\left(\begin{bmatrix} C \\ CA \end{bmatrix}\right)
$$

$$
rang(O) = rang\left(\begin{bmatrix} 1 & 0 \\ 1 & 1 \end{bmatrix}\right)
$$

$$
rang(O) = 2 \ (det \neq 0)
$$

Le rang est égal à 2 donc le système est complètement observable.

# **I.6.2.7 Exemple 02 :** on considère le système donné par l'équation (I.68)

Vérifier l'observabilité du système

$$
rang(\mathcal{O}) = rang \left( \begin{bmatrix} C \\ CA \\ CA^2 \\ CA^3 \end{bmatrix} \right)
$$

$$
rang(\mathcal{O}) = rang \begin{pmatrix} c_1 \\ c_2 \\ c_1A \\ c_2A \\ c_1A^2 \\ c_2A^2 \\ c_1A^3 \\ c_2A^3 \end{pmatrix}
$$

$$
rang(O) = rang \begin{pmatrix} 1 & 0 & 0 & 0 \\ 0 & 0 & 1 & 0 \\ 0 & 1 & 0 & 0 \\ 0 & 0 & 0 & 1 \\ 3 & 0 & 0 & 2 \\ 0 & -2 & 0 & 0 \\ 0 & -1 & 0 & 0 \\ -6 & 0 & 0 & -4 \end{pmatrix}
$$

$$
rang(O) = 4
$$

Le rang de  $O$  est égal à 4 donc le système est observable.

#### **I.7 Conclusion**

Dans ce chapitre, nous avons exposé quelques généralités sur les systèmes comme la représentation d'état qui est une approche moderne d'étude des systèmes et qui est à l'origine de méthodes puissantes d'analyse et de commande des systèmes.

Nous avons abordé les notions de commandabilité et d'observabilités introduite par KALMAN, pour caractériser respectivement la possibilité que la commande exerce une influence sur un des états et la possibilité d'obtenir une certaine information d'un des états.

Nous avons aussi donné quelques formes canoniques pour la représentation des systèmes soient monovariables ou multivariables.

# **II.1 Introduction**

En automatique, la commande par retour d'état est un moyen de modifier le comportement en boucle fermée d'un système dynamique donné par une représentation d'état. Cette approche suppose que l'état connu. Quand ce n'est pas le cas, on peut utiliser un observateur d'état de manière a reconstruire l'état a partir des mesures disponible. Une finalité de la commande par retour d'état est d'obtenir un système en boucle fermée dont les pôles, c'est-à-dire les valeurs propres de la matrice d'état soient placées de manière appropriée. Ces pôles en effet déterminent le comportement du système.

La notion de la commande par retour d'état remonte aux travaux de PONTRAYGIN (en Russie) et de BELLMAN (au Etats-Unis) sur la commande optimale et les commandes linéaires à retour d'état et qui sont apparues avec les travaux de KALMAN. Entre temps se développaient des approches algébriques ayant pour finalités le placement de pôles.

WONMAN a montré qu'il existe une commande par retour d'état plaçant les pôles du système bouclé à des valeurs arbitraires du plan complexe (vérifiant toutefois une condition de symétrie par rapport à l'axe réel) si est seulement si le système est commandable. Cette commande n'est unique que pour des systèmes monovariables.

#### **II.2 Principe**

Parmi les méthodes de correction des systèmes on trouve celles de retour d'état.

## **II.2.1 Limite d'un retour de sortie**

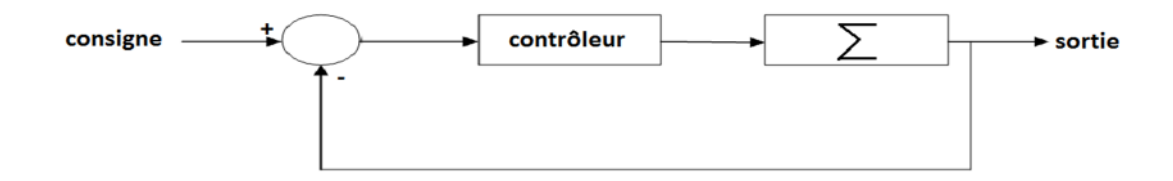

#### *Figure (II.1)* : asservissement classique.

Les méthodes de conception des contrôleurs ont été limitées au cas monovariables. L'extension au cas multivariables n'est pas évident, l'exploitation d'une seule information (incomplète) par le contrôleur ne permet pas d'atteindre les performances exigées à titre d'exemple un retour de sortie statique (action proportionnelle  $u(t) = K\varepsilon(t)$ ), une seule sortie ne permet pas de stabiliser un seul pôle instable.

# **II.2.2 Principe de la méthode du placement de pôles** [2]

Le principe est de déterminer une commande telle que les pôles du système bouclé soient convenablement placés dans le plan complexe est satisfaire des spécifications d'amortissement, de rapidité et de stabilité.

Les pôles de la fonction de transfert étant les valeurs propres de la matrice d'état, le but est donc de réaliser un asservissement modifiant convenablement la matrice d'état du système.

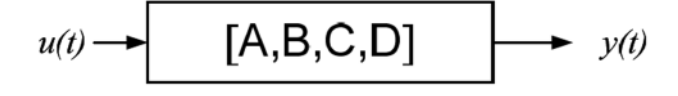

*Figure (II.2) :* Système en boucle ouverte.

Soit le système décrit par l'équation d'état suivante :

$$
\begin{aligned} \{ \dot{x}(t) &= Ax(t) + Bu(t) \\ \{ y(t) &= Cx(t) + Du(t) \end{aligned} \tag{II.1}
$$

Le signal de commande du système (autrement dit l'écart) doit être construit en soustrayant au signal de consigne un signal qui dépend du vecteur d'état. Ce vecteur d'état étant composé de *n* signaux  $x_1(t)$ ,  $x_2(t)$ ,  $\dots$ ,  $x_n(t)$ , on le multipliant par un vecteur ligne (K) appelé vecteur de gain pour pouvoir effectuer cette soustraction, on a alors :

$$
K = [k_1, k_2, \ldots, k_n]
$$
\n(II.2)

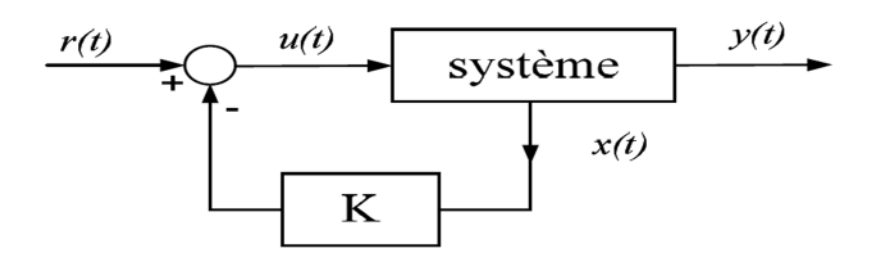

*Figure (II.3)* : bouclage du système par un vecteur du gain.

Les équations du système en boucle fermée sont :

$$
\begin{cases}\n\dot{x}(t) = Ax(t) + Bu(t) \\
u(t) = r(t) - Kx(t) \\
y(t) = Cx(t) + Du(t)\n\end{cases}
$$
\n(II.3)

L'équation d'état du système en boucle fermée s'écrit comme suit :

$$
\dot{x}(t) = Ax(t) + Bu(t) = Ax(t) + B[r(t) - Kx(t)] = [A - BK]x(t) + Br(t)
$$

Donc:

$$
\dot{x}(t) = [A - BK]x(t) + Br(t) \tag{II.4}
$$

Par conséquent, la matrice d'état du système en boucle fermée vaut :  $(A - BK)$ 

La dynamique du système bouclé est donc fixée par les valeurs propres de la matrice d'état du système en boucle fermée  $(A - BK)$ , ces valeurs propres sont les racines de l'équation caractéristique :

$$
\det(PI - (A - BK)) = 0 \tag{II.5}
$$

## **II.3 Calcul de la loi de commande**

# **II.3.1 Le cas d'un système sous la forme commandable** [2]

Un système linéaire à temps invariant mis sous forme compagne commandable donné par :

$$
\dot{x}(t) = \begin{bmatrix} 0 & 1 & & & \\ & \ddots & \ddots & & \\ & & \ddots & \ddots & \\ -a_1 & \dots & -a_i & \dots & -a_n \end{bmatrix} x(t) + \begin{bmatrix} 0 \\ \vdots \\ 0 \\ 1 \end{bmatrix} u(t) \quad (\text{II.6})
$$

L'objectif c'est de calculer la matrice de dimension  $(1 \times n)$ ,  $K = [k_1, k_2, ..., k_n]$ de retour d'état telle que la matrice  $A - BK$  ait comme valeurs propres  $(\lambda_1, \lambda_2, ..., \lambda_n)$ 

$$
A - BK = \begin{bmatrix} 0 & 1 & & & \\ & \ddots & \ddots & & \\ & & \ddots & \ddots & \\ -a_1 - k_1 & \dots & -a_i - k_i & \dots & -a_n - k_n \end{bmatrix}
$$
 (II.7)

La dynamique désirée en boucle fermée est caractérisée par les pôles désirés en boucle fermée sont :  $\lambda_1$ ,  $\lambda_2$ , …,  $\lambda_n$ .

Le polynôme caractéristique en boucle fermée :

$$
F_{BF}(p) = \prod_{i=1}^{n} (p - \lambda_i) = p^n + B_{n-1}p^{n-1} + \dots + B_1p + B_0
$$
 (II.8)

Le polynôme caractéristique de la matrice d'état en boucle fermée est :

$$
F_{(A-BK)}(p) = det[pl - (A-BK)]
$$
(II.9)  

$$
= p^{n} + (a_{n} + k_{n})p^{n-1} + \dots + (a_{2} + k_{2})p + (a_{1} + k_{1})
$$

$$
F_{(A-BK)}(p) = F_{BF}(p) \Rightarrow \begin{cases} a_{n} + k_{n} = B_{n-1} \\ \vdots \\ a_{2} + k_{2} = B_{1} \\ a_{1} + k_{1} = B_{0} \end{cases} \Rightarrow \begin{cases} k_{n} = B_{n-1} - a_{n} \\ \vdots \\ k_{2} = B_{1} - a_{2} \\ k_{1} = B_{0} - a_{1} \end{cases}
$$
(II.10)

La valeur du gain du retour d'état :

$$
K = [B_0 - a_1, B_1 - a_2, \dots, B_{n-1} - a_n]
$$
 (II.11)

La loi de commande s'écrit dans ce cas comme suit :

$$
u(t) = r(t) - Kx(t)
$$
 (II.12)

$$
= r(t) - [B_0 - a_1, B_1 - a_2, ..., B_{n-1} - a_n] \begin{bmatrix} x_1 \\ x_2 \\ \vdots \\ x_n \end{bmatrix}
$$
  
=  $r(t) - [(B_0 - a_1)x_1 + (B_1 - a_2)x_2 + ... + (B_{n-1} - a_n)x_n]$   
=  $r(t) + (a_1 - B_0)x_1 + (a_2 - B_1)x_2 + ... + (a_n - B_{n-1})x_n$  (II.13)

# **II.3.1.1 Exemple**

Soit le système décrit par les équations d'état suivantes :

$$
\begin{cases}\n\dot{x}(t) = \begin{bmatrix} 0 & 1 \\ 0 & -2 \end{bmatrix} x(t) + \begin{bmatrix} 0 \\ 1 \end{bmatrix} u(t) \\
y(t) = \begin{bmatrix} 1 & 0 \end{bmatrix} x(t)\n\end{cases}
$$
\n(II.14)

Le système est commandable car il est sous la forme commandable.

Les pôles désirés en boucle fermée : $\lambda_1 = -2 - j2\sqrt{3}$ ,  $\lambda_2 = -2 + j2\sqrt{3}$ ,

$$
F_{BF}(p) = (p + 2 + j2\sqrt{3})(p + 2 - j2\sqrt{3}) = p^2 + 4p + 16
$$
 (II.15)

Le polynôme caractéristique de la matrice d'état en boucle fermée est:

$$
F_{(A-BK)}(p) = det[pl - (A-BK)] = det \left[ p \begin{bmatrix} 1 & 0 \\ 0 & 1 \end{bmatrix} - \begin{bmatrix} 0 & 1 \\ -4k_1 & -2 - 4k_2 \end{bmatrix} \right]
$$
  
=  $p^2 + (2 + 4k_2)p + 4k_1$  (II.16)

$$
F_{(A-BK)}(p) = F_{BF}(p) \Rightarrow p^2 + (2 + 4k_2)p + 4k_1 = p^2 + 4p + 16 \tag{II.17}
$$

Par identification :

$$
\begin{aligned} \n\begin{cases} 2 + 4k_2 = 4 \\ \n4k_1 = 16 \n\end{cases} \Rightarrow \n\begin{cases} k_1 = 4 \\ \nk_2 = 0.5 \n\end{cases} \n\end{aligned} \n\tag{II.18}
$$

La commande est :

$$
u(t) = r(t) - [4 \t 0.5] \begin{bmatrix} x_1 \\ x_2 \end{bmatrix}
$$
 (II.19)  

$$
u(t) = r(t) - 4x_1 - 0.5x_2
$$

# **II. 3. 2 Cas d'un système sous la forme quelconque** [2]

Soit le système décrit par les équations d'état suivant :

$$
\begin{aligned}\n\hat{x}(t) &= Ax(t) + Bu(t) \\
\hat{y}(t) &= Cx(t)\n\end{aligned}
$$
\n(II.20)

Si le système est commandable on peut le mettre sous la forme canonique de commandabilité suivante :

$$
\begin{cases}\n\dot{x}_C(t) = A_C x_C(t) + B_C u(t) \\
y(t) = C_C x_C(t)\n\end{cases}
$$
\n(II.21)

Avec :

$$
\begin{cases}\nA_C = PAP^{-1} \\
B_C = PB \\
C_C = CP^{-1} \\
x_C = Px\n\end{cases}
$$
\n(II.22)

 $P:$  matrice de passage d'une représentation quelconque commandable à sa forme canonique de commandabilité.

Le calcul de  $P$  est donnée par :

$$
P = \begin{bmatrix} q \\ qA \\ \vdots \\ qA^{n-1} \end{bmatrix}
$$
 (II.23)

Avec q c'est la dernière ligne de  $C^{-1}$  qui est trouvé à partir de l'inverse de la matrice de commandabilité

La commande dans l'espace d'état est défini par les nouvelles variables  $x_c$  par :

$$
u(t) = r(t) - Kx(t)
$$
  
\n
$$
u(t) = r(t) - KP^{-1}x_c(t)
$$
  
\n
$$
u(t) = r(t) - K_cx_c(t)
$$
\n(II .24)

Avec :

$$
\begin{cases}\nK_C = KP^{-1} \\
K = K_C P\n\end{cases}
$$
\n(II.25)

# **II.3.2.1 Exemple :** soit le système suivant :

$$
\dot{x}(t) = \begin{bmatrix} -1 & 0 & 0 \\ 0 & -2 & 0 \\ 0 & 0 & 3 \end{bmatrix} x(t) + \begin{bmatrix} 1 \\ -1 \\ -1 \end{bmatrix} u(t) \tag{II.26}
$$

 l'objectif est de calculer la commande par retour d'état qui place les pôles à: {−4, −3, −5}

La matrice de commandabilité est :

$$
C = [B \ AB \ A^2 B] = \begin{bmatrix} 1 & -1 & 1 \\ -1 & 2 & -4 \\ -1 & -3 & -9 \end{bmatrix}
$$
 (II.27)

Le  $rang(C) = 3$  donc le système est complètement commandable, il peut être stabilisé par le retour d'état.

La forme canonique commandable est obtenue comme suit :

$$
C^{-1} = \begin{bmatrix} 1.5 & 0.5 & -0.1 \\ 0.25 & 0.4 & -0.15 \\ 0.25 & -0.2 & -0.05 \end{bmatrix} q
$$
 (II.28)

$$
P = \begin{bmatrix} q \\ qA \\ qA^2 \end{bmatrix} = \begin{bmatrix} 0.25 & -0.2 & -0.05 \\ 0.25 & 0.4 & -0.15 \\ -0.25 & -0.8 & -0.45 \end{bmatrix}
$$
(II.29)

$$
A_C = PAP^{-1} = \begin{bmatrix} 0 & 1 & 0 \\ 0 & 0 & 1 \\ 6 & 7 & 0 \end{bmatrix}; \quad B_C = PB = \begin{bmatrix} 0 \\ 0 \\ 1 \end{bmatrix}
$$
(II.30)

Les valeurs propres du système en boucle ouverte sont : {−1, −2, 3}.

Le polynôme caractéristique en boucle ouverte est :

$$
\Delta(\lambda) = \det(\lambda I - A) = (\lambda + 1)(\lambda + 2)(\lambda - 3) = \lambda^3 - 7\lambda - 6
$$

$$
= \lambda^3 + \alpha_1 \lambda^2 + \alpha_2 \lambda + \alpha_3
$$
(II.31)

$$
avec \begin{cases} \alpha_1 = 0 \\ \alpha_2 = -7 \\ \alpha_3 = -6 \end{cases} \tag{II.32}
$$

Le polynôme caractéristique en boucle fermée est :

$$
\overline{\Delta(\lambda)} = (\lambda + 4)(\lambda + 3)(\lambda + 5)
$$
  
=  $\lambda^3 + 12\lambda^2 + 47\lambda + 60$   
=  $\lambda^3 + \overline{\alpha}_1\lambda^2 + \overline{\alpha}_2\lambda + \overline{\alpha}_3$  (II.33)

Les coefficients du polynôme caractéristique en boucle fermée sont :

$$
\begin{cases}\n\overline{\alpha}_1 = 12\\ \n\overline{\alpha}_2 = 47\\ \n\overline{\alpha}_3 = 60\n\end{cases}
$$
\n(II.34)

Le gain du retour d'état :

$$
K_C = [\bar{\alpha}_3 - \alpha_3 \quad \bar{\alpha}_2 - \alpha_2 \quad \bar{\alpha}_1 - \alpha_1]
$$
 (II.35)

$$
K_C = [66 \quad 54 \quad 12] \tag{II.36}
$$

$$
K = K_C P = [66 \quad 54 \quad 12] \begin{bmatrix} 0.25 & -0.2 & -0.05 \\ 0.25 & 0.4 & -0.15 \\ -0.25 & -0.8 & -0.45 \end{bmatrix} = [6 \quad 1.2 \quad 16.8]
$$

$$
K = [6 \quad 1.2 \quad 16.8]
$$
(II.37)

La commande du retour d'état dans la base originale est :

$$
u(t) = r(t) - 6x_1(t) - 1.2x_2(t) - 16.8x_3(t)
$$
 (II.38)

# **II. 3. 3 Formule d'ACKERMAN** [1]

Elle donne directement l'expression de la matrice de retour d'état

$$
K = -[0 \quad \dots \quad 0 \quad 1][C(A, B)]^{-1}P_{FB}(A) \tag{II.39}
$$

Avec :

$$
P_{BF}(A) = A^n + B_{n-1}A^{n-1} + \dots + B_1A + B_0I
$$
 (II.40)

- pour appliquer la formule d'ACKERMAN on va suivre l'algorithme suivant :
	- $\Diamond$  vérifier la commandabilité de paire  $(A, B)$ .
	- $\Diamond$  choisir les pôles désirés en boucle fermée.
	- $\Diamond$  calculer le polynôme caractéristique en boucle fermée à partir de ces pôles

$$
P_{BF}(p) = \prod_{i=1}^{n} (p - \lambda_i) = p^n + B_{n-1}p^{n-1} + \dots + B\lambda\lambda_1 p + B_0.
$$

- $\diamond$  en déduire  $P_{BF}(A)$ .
- appliquer la formule d'ACKERMAN (II.39).

# **II.3.3.1 Exemple**

Soit le système suivant :

$$
\dot{x}(t) = \begin{bmatrix} -1 & 0 & 0 \\ 0 & -2 & 0 \\ 0 & 0 & 3 \end{bmatrix} x(t) + \begin{bmatrix} 1 \\ -1 \\ -1 \end{bmatrix} u(t) \tag{II.41}
$$

Les pôles désires en boucle fermée sont :

$$
\{-4, -3, -5\} \tag{II.42}
$$

Le polynôme caractéristique en boucle fermée est :

$$
\Delta(\lambda) = (\lambda + 4)(\lambda + 3)(\lambda + 5) = \lambda^3 + 12\lambda^2 + 47\lambda + 60 \tag{II.43}
$$

$$
\Delta(A) = A^3 + 12A^2 + 47A + 60I = \begin{bmatrix} 24 & 0 & 0 \\ 0 & 6 & 0 \\ 0 & 0 & 336 \end{bmatrix}
$$
 (II.44)

La matrice de commandabilité est :

$$
C = \begin{bmatrix} 1 & -1 & 1 \\ -1 & 2 & -4 \\ -1 & -3 & -9 \end{bmatrix}
$$
 (II.45)  
range(C) = 3

Le système est complètement commandable.

$$
C^{-1} = \begin{bmatrix} 1.5 & 0.6 & -0.1 \\ -0.25 & 0.4 & -0.15 \\ -0.25 & -0.2 & -0.05 \end{bmatrix}
$$
 (II.46)

$$
K = -[0 \quad 0 \quad 1] \times C^{-1} \times \Delta(A) = [6 \quad 1.2 \quad 16.8] \tag{II.47}
$$

## **II. 4 Commande d'une machine à courant continu par placement de pôles**

L'objectif est de maintenir la vitesse de la machine à courant continu à une valeur désire on plaçant les pôles à des valeurs bien choisies et à des valeurs numérique des paramètres de la machine qui sont :

- $R = 4.63\Omega$ : Résistance de l'induit.
- $\bullet$   $L = 0.0273 h$ : Inductance d'induit.
- $f = 0.0012 K/s$ : Coefficient de frottement.
- $\bullet$   $J = 0.051K$ .  $g \cdot m^2$ : Moment d'inertie de l'axe de rotor.
- $K_c = 0.58$ : Constante de construction du moteur.
- $\bullet$   $U_a = 180V$ : Tension d'induit.

Après la simulation on à obtenu le graphe suivant :

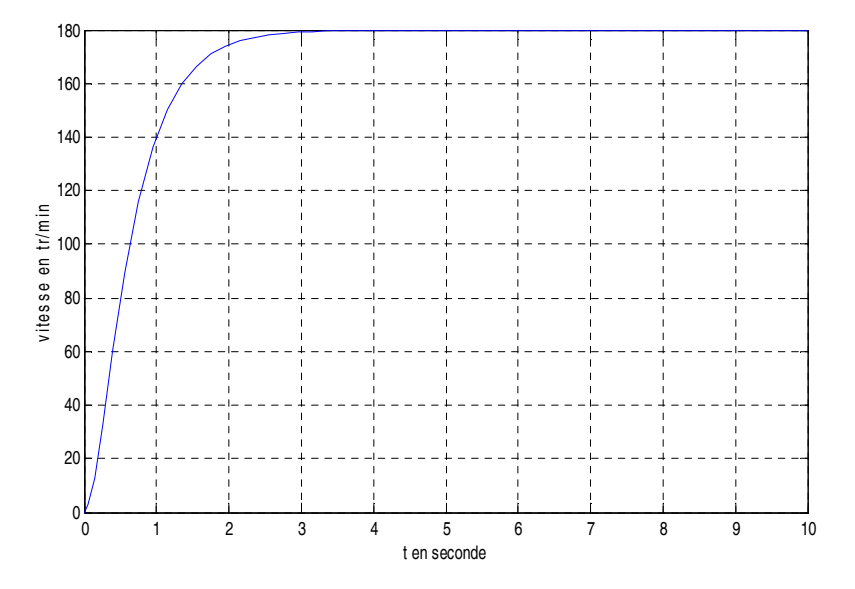

*Figure* (2.4) *:* reponse indicielle du système en boucle fermée.

# **II.4.1 Interprétation de graphe**

Pour un placement de pôle bien choisi on voit que la réponse du système se stabilise à une valeur de la vitesse qui est 180tr/min et avec une rapidité et ça pour un placement des pôles bien choisi qui est{−2, −5}.

#### **II.5 Conclusion**

Nous avons présenté dans ce chapitre le principe de la commande par placement de pôles pour les systèmes monovariable qui est un aspect ultime de l'étude des systèmes linéaires. Nous avons calculé la loi de commande pour un système qui est sous la forme compagne commandable pour la commande, et pour un système qui est sous forme quelconque. On a utilisé le principe d'Ackerman qui nous donne directement l'expression du gain ce qui nous donne aussi directement l'expression de la commande, à la fin on a illustrer dans ce chapitre un exemple de la commande d'une machine à courant continu.

# **III.1 Introduction**

La notion de placement de pôles joue un rôle judicieux pour la commande des systèmes linéaires. Pour un système monovariable le problème du placement de pôles par retour d'état consiste à déterminer la matrice du gain. Un tel problème a été largement abordé dans le cadre de l'étude des systèmes monovariables. Pour ce dernier, le vecteur de retour d'état comporte  $n$  composantes et comme il s'agit de placer  $n$  poles, il n'éxiste aucun degré de liberté supplémentaire. La solution est donc unique.

Dans le cas des systèmes multivariables, la matrice du gain est  $K \in \mathbb{R}^{m \times n}$  comporte donc  $m \times n$  composantes. La commande pour les systèmes multivariables n'est pas unique, il existe en effet une infinité de solutions qui peuvent avoir des propriétés différentes et pour le calcul de la commande multivariable on utilise plusieurs approches et techniques présentées dans ce qui suit.

#### **III.2 Placement de pôles pour les systèmes multivariables**

Dans le cas général multivariable, il existe plusieurs approches et méthodes différentes pour la détermination de la valeur du gain du retour d'état :

#### **III.2.1 METHODE 1 : Réduction au cas monovariable** [8]

On considère le système suivant :

$$
\begin{aligned} \n\{\dot{x}(t) = Ax(t) + Bu(t) \\ \n\langle y(t) = Cx(t) \n\end{aligned} \n\tag{III.1}
$$

Les deux matrices :  $F_0$  matrice réelle  $(m \times n)$  et  $h_0$  une matrice colonne de dimension  $(m \times 1)$ . On considère également le système à une entrée :

$$
\begin{aligned} \n\hat{x} &= (A + bF_0)x + Bh_0 u \\ \n\hat{y} &= Cx \n\end{aligned} \tag{III.2}
$$

Ou encore :

$$
\begin{aligned}\n\int \dot{x} &= A_0 x + b_0 u \\
\int y &= Cx\n\end{aligned} \tag{III.3}
$$

Avec :

$$
\begin{cases}\nA_0 = A + BF_0 \\
b_0 = Bh_0\n\end{cases}
$$
\n(III.4)

La paire de matrices  $(A_0, b_0)$  est commandable pour toutes les matrices  $F_0$  et  $h_0$  et on peut choisir quasi arbitrairement les matrices  $F_0$  et  $h_0$ .

Dans un premier temps on résout le problème de placement de pôles pour le système monovariable décrit en (III.3) puis on revient au système initial (III.1) et on détermine le gain du retour d'état.

La matrice relative au système décrit par la relation (III.3) est  $A_R$  tel que :

$$
A_R = A_0 - b_0 k^T = A + BF_0 - Bh_0 k^T
$$
  
=  $A + B(F_0 - h_0 k^T) = A - B(h_0 k^T - F_0)$   
 $A_R = A - B(h_0 k^T - F_0)$  (III.5)

k: gain du retour d'état monovariable de dimension $(1 \times n)$ .

On vient ainsi de définir une matrice  $K$  qui place les pôles par le retour d'état :

$$
K = h_0 k^T - F_0 \tag{III.6}
$$

K : gain du retour d'état multivariable.

Il s'agit bien d'une matrice $(m \times n)$ , l'algorithme permettant de placer les pôles par retour d'état du système (III.1) est le suivant :

L'ensemble de pôles est :

$$
\Lambda = {\lambda_1, \lambda_2, ..., \lambda_n}
$$
 (III.7)

- **Etape1** : on choisit arbitrairement les matrices :  $F_0$  matrice  $(m \times n)$  et  $h_0$  matrice colonne $(m \times 1)$ .
- Etape2 : on calcule les matrices :

$$
A_0 = A + BF_0
$$

$$
b_0 = Bh_0
$$

- Etape3 : on vérifie que la paire  $(A_0, b_0)$  est commandable et dans le cas contraire on revient à l'étape 1.
- Etape4 **:** avec les matrices  $(A_0, b_0)$  et l'ensemble  $\{\lambda_1, \lambda_2, ..., \lambda_n\}$  on résout un problème monovariable de placement de pôles décrit dans le chapire 2. Le résultat est le gain du retour d'état  $k^T$ .
- **Etape5** : le gain du retour d'état pour le système (III.1) est calculé comme suit :

$$
K = h_0 k^T - F_0
$$

# **III.2.1.1 Exemple**

Soit le système multivariable décrit en (III.1) :

$$
A = \begin{bmatrix} 1 & 0 & 1 \\ 0 & 2 & 0 \\ 0 & 0 & 5 \end{bmatrix}; B = \begin{bmatrix} 1 & 0 \\ -1 & 0 \\ 1 & 1 \end{bmatrix}
$$
 (III.8)

Le système est instable, puisque le spectre de la matrice  $A$  est :

$$
\lambda(A) = \{1, 2, 5\} \tag{III.9}
$$

Cependant, le système est commandable, puisque la matrice de commandabilité est de rang maximal ligne :

$$
rangR = rang[B AB A2B] = rang \begin{bmatrix} 1 & 0 & 2 & 1 & 7 & 6 \ -1 & 0 & -2 & 0 & -4 & 0 \ 1 & 1 & 5 & 5 & 25 & 25 \end{bmatrix} = 3
$$
 (III.10)

On peut donc le stabiliser par placement des pôles et on peut imposer, par exemple, les pôles suivants :

$$
\sigma(A) = \{-1, -1, -1\} \tag{III.11}
$$

On exécutant l'algorithme précédant :

 $\triangleright$  On choisit arbitrairement les matrices  $F_0$  et  $h_0$ :

 $F_0$  matrice (2 × 3) et  $h_0$  matrice colonne (2 × 1)

$$
F_0 = \begin{bmatrix} 1 & 1 & 1 \\ 1 & 1 & 1 \end{bmatrix} ; h_0 = \begin{bmatrix} 1 \\ 1 \end{bmatrix}
$$
 (III.12)

 $\triangleright$  On calcule les matrices  $A_0$  et  $b_0$ :

$$
A_0 = A + BF_0 = \begin{bmatrix} 2 & 1 & 2 \\ -1 & 1 & -1 \\ 2 & 2 & 7 \end{bmatrix}; b_0 = Bh_0 = \begin{bmatrix} 1 \\ -1 \\ 2 \end{bmatrix}
$$
 (III.13)

 $\triangleright$  On vérifie que la paire  $(A_0, b_0)$  est commandable

On calcule la matrice de commandabilité  $R_0$ :

$$
R_0 = [b_0 \ A_0 b_0 \ A_0^2 b_0] = \begin{bmatrix} 1 & 5 & 34 \\ -1 & -4 & -23 \\ 2 & 14 & 100 \end{bmatrix}
$$
 (III.14)  

$$
rang(R_0) = 3
$$

Le placement de pôles est donc possible, puisque la paire  $(A_0, b_0)$  est commandable.

 on entre maintenant dans la procédure de placement de pôles monovariable avec les données :  $A_0$ ,  $b_0$  et  $A = \{-1, -1, -1\}$ 

Le polynôme caractéristique de la matrice  $A_0$  est :

$$
P_{A_0}(\lambda) = \lambda^3 - 10\lambda^2 + 22\lambda - 15
$$
 (III.15)

On peut donc définir les coefficients :

$$
a_0 = -15; a_1 = 22; a_2 = -10 \tag{III.16}
$$

Le polynôme caractéristique imposé est :

$$
P_{A_R}(\lambda) = (\lambda + 1)^3 = \lambda^3 + 3\lambda^2 + 3\lambda + 1
$$
 (III.17)

Ayant pour coefficients :

$$
\overline{a_0} = 1; \overline{a_1} = 3; \overline{a_2} = 3 \tag{III.18}
$$

 $\triangleright$  on calcul l'inverse de la matrice de commandabilité  $R_0^{-1}$ :

$$
R_0^{-1} = \begin{bmatrix} \frac{13}{2} & 2 & \frac{-7}{4} \\ \frac{-9}{2} & -2 & \frac{11}{12} \\ \frac{1}{2} & \frac{1}{3} & \frac{-1}{12} \end{bmatrix}
$$
(III.19)

La dernière ligne de  $R_0^{-1}$ est :

$$
q^T = \begin{bmatrix} \frac{1}{2} & \frac{1}{3} & \frac{-1}{12} \end{bmatrix}
$$
 (III.20)

la matrice de changement de base qui conduit à la forme compagne commandable est :

$$
T = \begin{bmatrix} q^T \\ q^T A \\ q^T A^2 \end{bmatrix} = \begin{bmatrix} \frac{1}{2} & \frac{1}{2} & \frac{-1}{12} \\ \frac{1}{2} & \frac{2}{3} & \frac{1}{12} \\ \frac{1}{2} & \frac{4}{3} & \frac{11}{12} \end{bmatrix} \tag{III.21}
$$

le compensateur qui place les pôles désirés du système monovariable est défini par :

$$
k^T = \left[\overline{a_0} - a_0 \ \overline{a_1} - a_1 \ \cdots \ \overline{a_{n-1}} - a_{n-1}\right]T
$$
\n(III.22)

C'est-à-dire :

$$
k^{T} = \begin{bmatrix} 16 & -19 & 13 \end{bmatrix} \begin{bmatrix} \frac{1}{2} & \frac{1}{3} & \frac{-1}{12} \\ \frac{1}{2} & \frac{2}{3} & \frac{1}{12} \\ \frac{1}{2} & \frac{4}{5} & \frac{11}{12} \end{bmatrix} = \begin{bmatrix} 5 & 10 & 9 \end{bmatrix}
$$
 (III.23)

 $\triangleright$  on calcul enfin le compensateur relatif au système initial :

$$
K = h_0 k^T - F_0 = \begin{bmatrix} 1 \\ 1 \end{bmatrix} [5 \ 10 \ 9] - \begin{bmatrix} 1 & 1 & 1 \\ 1 & 1 & 1 \end{bmatrix}
$$

$$
K = \begin{bmatrix} 4 & 9 & 8 \\ 4 & 9 & 8 \end{bmatrix}
$$
(III.24)

Cette méthode est très pratique de placement de pôles pour les systèmes multivariables, elle nous donne l'expression de la commande comme suit :  $u(t) = r(t) - kx(t)$ 

Le système multivariable (III.8) possède deux entrée  $u_1(t)$  et  $u_2(t)$  d'où leur expressions sont :

$$
\begin{bmatrix} u_1(t) \\ u_2(t) \end{bmatrix} = \begin{bmatrix} r_1(t) \\ r_2(t) \end{bmatrix} - \begin{bmatrix} 4 & 9 & 8 \\ 4 & 9 & 8 \end{bmatrix} \begin{bmatrix} x_1(t) \\ x_2(t) \\ x_3(t) \end{bmatrix}
$$
  
\n
$$
\begin{cases} u_1(t) = r_1(t) - 4x_1(t) - 9x_2(t) - 8x_3(t) \\ u_2(t) = r_2(t) - 4x_1(t) - 9x_2(t) - 8x_3(t) \end{cases}
$$
 (III.25)

# **III.2.2 METHODE 2 : Méthode de Young & Willems** [9]

La procédure proposée par Young et Willems est une technique basée sur le polynôme caractéristique et s'appliquant pour les pôles simples et multiples.

Soit le système décrit par l'équation (III.1):

Le polynôme caractéristique en boucle fermée est donné comme suit :

$$
d(s) = \det(sI - A + BK) = s^n + d_1 s^{n-1} + \dots + d_n \tag{III.26}
$$

Avec :

- $\bullet$   $K:$  gain du retour d'état.
- $\bullet$   $n:$  la dimension du système.

Le polynôme caractéristique en boucle ouverte est donné par :

$$
a(s) = \det(sI - A) = s^n + a_1 s^{n-1} + \dots + a_n \tag{III.27}
$$

Le gain du retour d'état est donné par la relation suivante :

$$
K = f g^T \tag{III.28}
$$

Avec :

- f: une matrice de dimension  $(m \times 1)$  choisi arbitrairement tel que le système  $\{A, Bf\}$ soit commandable.
- m : nombre d'entrée.

La matrice  $g$  est donnée par la relation suivante :

$$
g = \left[C_f^T\right]^{-1} X^{-1} \delta \tag{III.29}
$$

Où

$$
C_f = [Bf \ ABf \ \cdots \ A^{n-1}Bf] \tag{III.30}
$$

 $C_f$ : la matrice de commandabilité du pseudo-système mono-entrée {A, Bf}

L'expression de la Matrice  $X$  est donnée comme suit :

$$
X = \begin{bmatrix} 1 & 0 & 0 & \cdots & 0 \\ a_1 & 1 & 0 & \cdots & 0 \\ a_2 & a_1 & 1 & \cdots & 0 \\ \vdots & \vdots & \ddots & \vdots \\ a_{n-1} & a_{n-2} & \cdots & \cdots & 1 \end{bmatrix}
$$
 (III.31)

Et

$$
\delta = [d_1 - a_1 \ d_2 - a_2 \ \dots \ d_n - a_n]^T
$$
 (III.32)

Pour le calcul de la valeur du gain on va suivre l'algorithme suivant :

- Etape1 : calculer la valeur de  $d(s)$ .
- Etape2 : calculer la valeur de  $a(s)$ .
- $\triangleright$  **Etape3** : déduire la valeur de  $\delta$ .
- Etape4 : choisir la valeur de la matrice  $f$ .
- Etape5 : donner les valeurs de  $C_f$  et X.
- $\triangleright$  **Etape6** : calculer g.
- Etape7 : donner la valeur du gain  $K = fg^T$ .
- Etape8 : calculer la commande  $u = r(t) Kx(t)$ .

#### **III.2.2.1 Exemple**

Soit un système multivariable continu  $\{A, B\}$  défini par :

$$
A = \begin{bmatrix} 0 & 1 & 0 \\ 0 & 0 & 1 \\ 4 & 4 & -1 \end{bmatrix}; B = \begin{bmatrix} 1 & 0 \\ 0 & 0 \\ 0 & 1 \end{bmatrix}
$$
 (III.33)

Le polynôme caractéristique en boucle ouverte c'est  $a(s)$  tel que :

$$
a(s) = s^3 + s^2 - 4s - 4 \tag{III.34}
$$

Les pôles désirés sont {−1, −2, −3 } donc le polynôme caractéristique en boucle fermée est  $d(s)$  tel que :

$$
d(s) = s^3 + 6s^2 + 11s + 6 \tag{III.35}
$$

Les valeurs des coefficients de deux polynômes sont :

$$
\begin{cases}\na_1 = 1 \\
a_2 = -4 \\
a_3 = -4\n\end{cases} \text{ et } \begin{cases}\nd_1 = 6 \\
d_2 = 11 \\
d_3 = 6\n\end{cases}
$$
\n(III.36)

On en déduit :

$$
\delta = [(6-1) \quad 11 - (-4) \quad 6 - (-4)]
$$

$$
\delta = [5 \quad 15 \quad 10]
$$
(III.37)

On choisit  $f = \begin{bmatrix} 1 \\ 1 \end{bmatrix}$  $\begin{bmatrix} 1 \\ 1 \end{bmatrix}$  et on vérifie que le système  $\{A, Bf\}$  est commandable

La matrice  $L$  est calculée comme suit :

$$
L = [A \t Bf] = \begin{bmatrix} 0 & 1 & 0 & 1 \\ 0 & 0 & 1 & 0 \\ 4 & 4 & -1 & 1 \end{bmatrix}
$$
 (III.38)

Le rang de la matrice  $L$  est de 3 dons le système est commandable.

La valeur de  $C_f$  est donnée comme suit :

$$
C_f = [Bf \ AB \ A^3 Bf] = \begin{bmatrix} 1 & 0 & 1 \\ 0 & 1 & 3 \\ 1 & 3 & 1 \end{bmatrix}
$$
 (III.39)

La valeur de  $X$  est :

$$
X = \begin{bmatrix} 1 & 0 & 0 \\ 1 & 1 & 0 \\ -4 & 1 & 1 \end{bmatrix}
$$
 (III.40)

Ce qui donne :

$$
g^T = \begin{bmatrix} \frac{10}{3} & 5 & \frac{5}{3} \end{bmatrix} \tag{III.41}
$$

Soit :

$$
K = \begin{bmatrix} 1 \\ 1 \end{bmatrix} \times \begin{bmatrix} \frac{10}{3} & 5 & \frac{5}{3} \end{bmatrix} = \frac{5}{3} \begin{bmatrix} 2 & 3 & 1 \\ 2 & 3 & 1 \end{bmatrix} \tag{III.42}
$$

L'expression de la commande est :  $u(t) = r(t) - Kx(t)$ 

$$
\begin{cases} u_1(t) = r_1(t) - \frac{10}{3}x_1(t) - 5x_2(t) - \frac{5}{3}x_3(t) \\ u_2(t) = r_2(t) - \frac{10}{3}x_1(t) - 5x_2(t) - \frac{5}{3}x_3(t) \end{cases}
$$
 (III.43)

# **III.2.3 METHODE 3 : Principe de Becker-Ostertag** [10]

Soit un système linéaire invariant décrie en (III.1) qui est supposé commandable.

La matrice K de la loi de commande par retour d'état  $u = -Kx$  qui permet de placer les valeurs propres de ce système vers les valeurs souhaitées  $\lambda_i$ ,  $i = 1, ..., n$  (*n* c'est la dimension du système) est donnée par :

$$
K = PD^{-1}q_0(A) \tag{III.44}
$$

Avec :

 $\vdots$ 

$$
D = R \begin{bmatrix} Pq_1(A_c) \\ Pq_2(A_c) \\ \vdots \\ Pq_n(A_c) \end{bmatrix}; R = [B \ AB \ \cdots \ A^{n-1}B] \qquad (III.45)
$$

- $A_c$ : C'est la matrice du système bouclé choisie sous la forme canonique.
- P : C'est la matrice des paramètres choisie arbitrairement lors de la synthèse d'un placement de pôles multivariable, avec pour seul restriction que  $D$  soit inversible.
- $\bullet$   $R$  : La matrice de commandabilité.

$$
q_0(\lambda) = \lambda^n + a_{n-1}\lambda^{n-1} + \dots + a_1\lambda + a_0 = (\lambda - \lambda_1)(\lambda - \lambda_2)\cdots(\lambda - \lambda_n)
$$
 (III.46)

$$
q_1(\lambda) = \lambda^{n-1} + a_{n-1}\lambda^{n-2} + \dots + a_2\lambda + a_1
$$
 (III.47)

$$
q_i(\lambda) = \lambda^{n-i} + a_{n-1}\lambda^{n-i-1} + a_1\lambda + a_i
$$
\n(III.48)

$$
q_n(\lambda) = 1 \tag{III.49}
$$

Pour le calcul de la loi de commande on va suivre l'algorithme suivant :

- **Etape 1** : calculer la matrice de commandabilité R.
- **Etape 2** : choisir arbitrairement les paramètres de la matrice P.
- $\triangleright$  **Etape 3** : calculer la matrice D.
- Etape 5 : calculer le gain K si la matrice D est inversible et sinon on revient à l'étape1
- Etape 6 : calculer la commande  $u = r(t) Kx(t)$ .

**III.2.3.1 Exemple :** Soit le système multivariable suivant :

$$
\dot{x}(t) = Ax(t) + Bu(t) = \begin{bmatrix} 0 & 1 \\ -10 & -7 \end{bmatrix} x(t) + \begin{bmatrix} 0.5 & 0 \\ 0 & 1 \end{bmatrix} u(t) \tag{III.50}
$$

La matrice de commandabilité est :

$$
R = \begin{bmatrix} 0.5 & 0 & 0 & 1 \\ 0 & 1 & -5 & -7 \end{bmatrix}
$$
 (III.51)

On pose la matrice :

$$
P = \begin{bmatrix} 2 & 9 \\ 3 & 1 \end{bmatrix} \tag{III.52}
$$

Maintenant on calcule la matrice  $D$  :

Les pôles désirés en boucle fermée sont : {−1, −2}

Le polynôme caractéristique en boucle fermée est :

$$
f(\lambda) = (\lambda + 1)(\lambda + 2) = \lambda^2 + 3\lambda + 2 \tag{III.53}
$$

La matrice correspondante au système bouclé mise sous la forme commandable est :

$$
A_c = \begin{bmatrix} 0 & 1 \\ -2 & -3 \end{bmatrix} \tag{III.53}
$$

$$
q_0(\lambda) = \lambda^2 + 3\lambda + 2 \tag{III.54}
$$

$$
q_1(\lambda) = \lambda + 3 \tag{III.55}
$$

$$
q_2(\lambda) = 1 \tag{III.56}
$$

Donc :

$$
q_0(A) = A^2 + 3A + 2I_2 = \begin{bmatrix} -8 & -4 \\ 40 & 20 \end{bmatrix}
$$
 (III.57)

$$
q_1(A_c) = A_c + 3I_2 = \begin{bmatrix} 3 & 1 \\ -2 & 0 \end{bmatrix}
$$
 (III.58)

$$
q_2(A_c) = I_2 = \begin{bmatrix} 1 & 0 \\ 0 & 1 \end{bmatrix}
$$
 (III.59)

La matrice  $D$  à pour valeur :

$$
D = \begin{bmatrix} -3 & 2\\ -24 & -49 \end{bmatrix} \tag{III.60}
$$

L'inverse de la matrice  $D$  est:

$$
D^{-1} = \begin{bmatrix} -0.2513 & -0.0103 \\ 0.1231 & -0.0154 \end{bmatrix}
$$
 (III.61)

La valeur du gain est :

$$
K = \begin{bmatrix} -11.2 & -5.6 \\ 3.2 & 1.6 \end{bmatrix}
$$
 (III.62)

La commande est donnée comme suit :  $u(t) = r(t) - Kx(t)$ 

$$
\begin{cases}\nu_1(t) = r_1(t) + 11.2 x_1(t) + 5.6x_2(t) \\
u_1(t) = r_1(t) - 3.2 x_1(t) - 1.6x_2(t)\n\end{cases}
$$
\n(III.63)

# **III.3 Conclusion**

Dans ce chapitre, nous avons vu les différentes approches et techniques pour le calcul de la loi de commande pour les systèmes multivariables qui n'est pas unique.

Nous avons exposé la méthode qui est basée sur la réduction du système multivariable au cas monovariable qui est une méthode très pratique, et on calculant le gain pour ce dernier et ensuite on revient au système initial, et aussi on a utiliser la méthode basée sur le principe de Young et Willems, et à la fin on a présenté l'approche de Becker-Ostertag qui est basée sur le choix de la matrice des paramètres  $P$  qui rend la matrice  $D$  inversible ce qui preuve la non unicité de la commande selon le choix de P.

### **IV.1 Introduction**

Dans le chapitre précedant, une panoplie de méthodes et techniques de placement de pôles par retour d'état ont été presentées. Ces méthodes sont significative sur le plan théorique et sur le plan pratique, donc il est judicieux de faire une comparaison entre elle et ça on utilisant un modèle d'état d'une cuve de mélanges (modèle d'état linéairisé autour de point de fonctionnement) qui est un système multivariable à deux entrée et deux sorties (en englais stirred tank).

La simulation du modèle du système en boucle ouverte et le système bouclé par retour d'état avec le logiciel MATLAB (tracer la réponse indicelle de deux systèmes) va permettre de déduire la meilleure méthode qui va améliorer les performances du système et ça pour un placement de pôles donné.

#### **IV.2 Description du système**

Une cuve de mélange de figure (IV.1) est alimentée par deux vannes fournissant des débits volumique variables  $Q_1(t)$  et  $Q_2(t)$  qui contiennent des produits dissolus avec des concentrations  $c_1$  et  $c_2$ .

Le mélange quitte le bac avec un débit  $Q(t)$ , le brassage étant supposé parfait, la concentration du produit final est uniforme et égale à  $c(t)$ . Les entrées de la cuve sont les débits  $Q_1(t)$  et  $Q_2(t)$  et les sorties sont la concentration  $c(t)$  et le débit  $Q(t)$ .

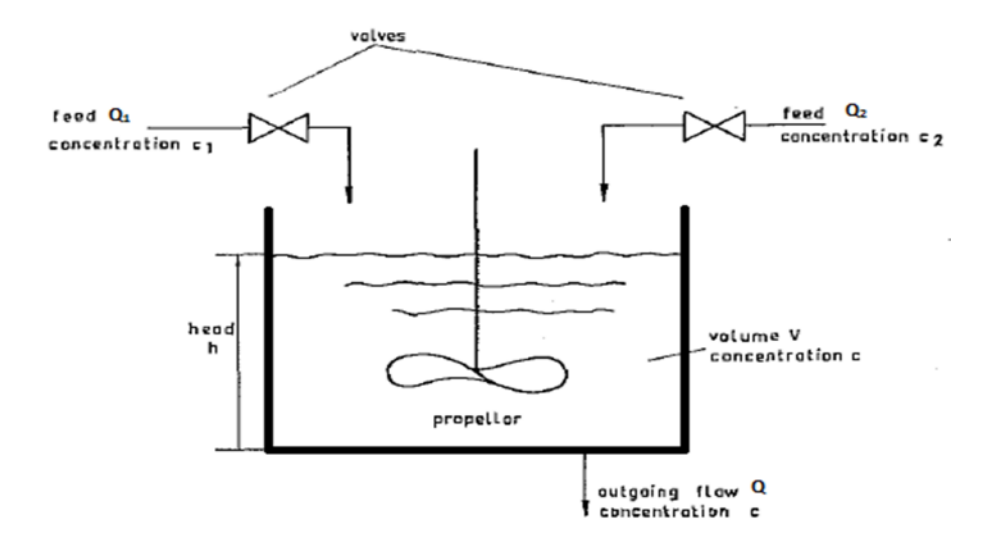

*Figure (IV.1):* Le mélangeur

Les deux liquides versés dans la cuve sont concentrés en un produit  $(x)$  sont  $(c_1)$ et  $(c_2)$ les concentrations respectives ( $n<sup>bre</sup>$  de mol/l) sont constants.

- $\bowtie$ : vannes motorisées (électrovannes).
- $\bullet$   $Q_1(t)$  et  $Q_2(t)$  sont les débits.
- $c(t)$   $V(t)$  et  $Q(t)$ , la concentration, le volume et le débit sortant du liquide mélangé.

L'objectif de la commande est de contrôler la concentration  $c(t)$  et le débit  $Q(t)$  du liquide mélangé.

Les entrées de commande qui nous permettent de modifier les grandeurs sont les débits d'entrées  $Q_1(t)$  et  $Q_2(t)$ .

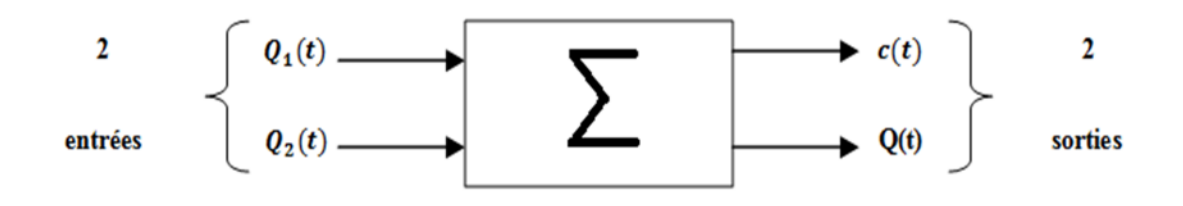

*Figure (IV.2) :* Représentation du système

# **IV.3 Modélisation (équations de bilan)** [2]

Pour une modélisation d'état du système on utilise les équations suivantes :

La variation du volume dans la cuve est donnée comme suit :

$$
\frac{dV(t)}{dt} = Q_1(t) + Q_2(t) - Q(t)
$$
 (IV.1)

V(t) : le volume du liquide dans la cuve.

La variation de nombre de moles du mélange dans la cuve est donnée par l'équation suivante :

$$
\frac{d}{dt}[c(t)v(t)] = c_1Q_1(t) + c_2Q_2(t) - c(t)Q(t)
$$
 (IV.2)

Le débit de la sortie du liquide  $Q(t)$  est donné en fonction de la hauteur du liquide dans la cuve par la loi de Bernoulli pour les débits sortants[11]. Il a montré que ce débit est en relation non linéaire avec la hauteur  $h(t)$  (l'existence de la racine carrée) et est donné par l'équation suivante :

$$
Q(t) = K\sqrt{h(t)}\tag{IV.3}
$$

Avec

ܭ: C'est une constante expérimentale.

La cuve a une section constante  $S$ .

L'équation (IV.3) s'écrite en fonction de  $S$  comme suit :

$$
Q(t) = K \sqrt{\frac{v(t)}{S}}
$$
 (IV.4)

On remplace  $Q(t)$  par son expression qui est en fonction de S dans l'équation (IV.1) et on trouve :

$$
\frac{dV(t)}{dt} = Q_1(t) + Q_2(t) - K \sqrt{\frac{v(t)}{S}}
$$
 (IV.5)

On remplace  $Q(t)$  par son expression qui est en fonction S de dans l'équation (IV.2) et on trouve :

$$
\frac{d}{dt}[c(t)v(t)] = c_1Q_1(t) + c_2Q_2(t) - cK\sqrt{\frac{v(t)}{s}}
$$
(IV.6)

On obtient un système non linéaire décrit par l'équation (IV.5) et l'équation (IV.6) qu'il faut linéairiser autour de points de fonctionnement qui sont définis par les valeurs des grandeurs d'entrées et de sorties à l'état d'équilibre ces dernières sont données pour une variation nulle.

# **IV.4 Linéarisation au point de fonctionnement**

Soit le système non linéaire défini par les équations (IV.5) et (IV.6) :

$$
\begin{cases}\n\frac{dV(t)}{dt} = Q_1(t) + Q_2(t) - K \sqrt{\frac{v(t)}{S}} \\
\frac{d}{dt} [c(t)v(t)] = c_1 Q_1(t) + c_2 Q_2(t) - cK \sqrt{\frac{v(t)}{S}}\n\end{cases}
$$
\n(IV.7)

Pour une variation nulle on trouve :

$$
\begin{cases} Q_{10} + Q_{20} - Q_0 = 0 \\ c_1 Q_{10} + c_2 Q_{20} - c_0 Q_0 = 0 \end{cases}
$$
 (IV.8)

Le système (IV.8) est le système d'équations écrit à l'état d'équilibre.

Pour l'équation de Bernoulli on à l'équilibre :

$$
Q_0 = K \sqrt{\frac{v_0}{S}} \tag{IV.9}
$$

Avec

- $\bullet$   $Q_{10}$ : représente la valeur du débit d'entrée  $Q_1(t)$  à l'état d'équilibre.
- $\bullet$   $Q_{20}$ : représente la valeur du débit d'entrée  $Q_2(t)$  à l'état d'équilibre.
- $\bullet$   $Q_0$ : c'est la valeur du débit de la sortie  $Q(t)$  à l'équilibre.
- $\bullet$   $v_0$ : c'est la valeur du volume  $v(t)$  du mélange à l'équilibre.
- $\bullet$   $c_0$  : c'est la concentration  $c(t)$  du mélange à l'équilibre.

#### **IV.4.1 Equations à l'équilibre** [3]

Pour les deux débits d'entrée on a:

$$
\begin{cases} Q_1(t) = Q_{10} + u_1(t) \\ Q_2(t) = Q_{20} + u_2(t) \end{cases} \tag{IV.10}
$$

Pour le volume du mélange et la concentration du mélange :

$$
\begin{cases} v(t) = v_0 + u_3(t) \\ c(t) = c_0 + u_4(t) \end{cases} \tag{IV.11}
$$

Où

- $\bullet$   $c_0$ : la concentration du mélange à l'équilibre.
- $\bullet$   $u_1(t)$ : la petite variation du débit d'entrée  $Q_1(t)$  autour du point d'équilibre.
- $\bullet$   $u_2(t)$ : la petite variation du débit d'entrée  $Q_2(t)$ autour du point d'équilibre.
- $u_3(t)$ : la petite variation du volume  $v(t)$  autour du point d'équilibre.
- $\bullet$   $u_4(t)$ : la petite variation de la concentration  $c(t)$  du mélange autour du point d'équilibre.

On remplace les équations (IV.10) et (IV.11) dans la première équation du système (IV.7) et on trouve :

$$
\frac{d}{dt}(v_0 + u_3(t)) = Q_{10} + u_1(t) + Q_{20} + u_2(t) - K \sqrt{\frac{v_0 + u_3(t)}{S}}
$$
\n(IV.12)

Donc on obtient :

$$
\frac{d}{dt}(u_3(t)) = u_1(t) + u_2(t) + Q_{10} + Q_{20} - K\sqrt{\frac{v_0}{S}} \times \sqrt{1 + \frac{u_3(t)}{v_0}}
$$
(IV.13)

Avec :

$$
\frac{u_3(t)}{v_0} << < 1 \tag{IV.14}
$$

On utilisant l'approximation usuelle suivante [12] :

$$
\sqrt{1+\varepsilon} = 1 + \frac{\varepsilon}{2} \tag{IV.15}
$$

Où

$$
\varepsilon \ll 1 \tag{IV.16}
$$

Donc l'équation (IV.13) devient :

$$
\frac{d}{dt}(u_3(t)) = u_1(t) + u_2(t) + Q_{10} + Q_{20} - K\sqrt{\frac{v_0}{s}} \times \left(1 + \frac{u_3(t)}{2v_0}\right)
$$
 (IV.17)

$$
\frac{d}{dt}(u_3(t)) = u_1(t) + u_2(t) + Q_{10} + Q_{20} - K\sqrt{\frac{v_0}{s}} - K\sqrt{\frac{v_0}{s}} \frac{u_3(t)}{2v_0}
$$
\n(IV.18)

On obtient à la fin :

$$
\frac{d}{dt}(u_3(t)) = u_1(t) + u_2(t) - \frac{1}{2} \frac{\varrho_0}{v_0} u_3(t)
$$
 (IV.19)

On pose :

$$
\frac{v_0}{Q_0} = \theta \tag{IV.20}
$$

Donc l'équation (IV.19) devient :

$$
\frac{d}{dt}(u_3(t)) = u_1(t) + u_2(t) - \frac{1}{2\theta}u_3(t)
$$
 (IV.21)

On remplace les équations (IV.10) et(IV.11) dans la deuxième équation du système (IV.7) et on trouve :

$$
\frac{d}{dt}\left[ (c_0 + u_4(t))(v_0 + u_3(t)) \right] =
$$
\n
$$
c_1(Q_{10} + u_1(t)) + c_2(Q_{20} + u_2(t)) - c(t)K \sqrt{\frac{v_0 + u_3(t)}{S}}
$$
\n(IV.22)

On obtient par l'utilisation de l'approximation (IV.15) et la notation (IV.20) :

$$
v_0 \dot{u}_4(t) + c_0 \dot{u}_3(t) = c_1 u_1(t) + c_2 u_2(t) - \frac{1}{2} c_0 \frac{\varrho_0}{v_0} u_3(t) - Q_0 u_4(t)
$$
 (IV.23)

On remplace  $\dot{u}_3(t)$  par son expression et on trouve :

$$
v_0 \dot{u}_4(t) + c_0 \left( u_1(t) + u_2(t) - \frac{1}{2\theta} u_3(t) \right) =
$$
  

$$
c_1 u_1(t) + c_2 u_2(t) - \frac{1}{2} c_0 \theta u_3(t) - Q_0 u_4(t)
$$
 (IV.24)

D'où

$$
\dot{u}_4(t) = -\frac{1}{\theta}u_4(t) + \frac{c_1 - c_0}{v_0}u_1(t) + \frac{c_1 - c_0}{v_0}u_2(t)
$$
 (IV.25)

On pose :

$$
x(t) = [u_3(t) u_4(t)]^T \text{ et } u(t) = [u_1(t) u_2(t)]^T
$$
 (IV.26)

Les deux sorties sont  $y_1(t)$  et  $y_2(t)$  tel que :

$$
y_1(t) = Q(t) - Q_0 = K \sqrt{\frac{v(t)}{s}} - K \sqrt{\frac{v_0}{s}} = K \sqrt{\frac{v_0}{s}} - K \sqrt{\frac{v_0}{s}} \tag{IV.27}
$$

L'expression de la sortie  $y_1(t)$  devient :

$$
y_1(t) = K \sqrt{\frac{v_0}{S}} \left( \sqrt{v_0 + u_3(t)} - 1 \right) =
$$
  

$$
K \sqrt{\frac{v_0}{S}} \left( \sqrt{1 + \frac{u_3(t)}{v_0}} - 1 \right)
$$
 (IV.28)

Par l'utilisation de l'approximation (IV.15) on trouve :

$$
y_1(t) \simeq \frac{1}{2} \frac{\varrho_0}{v_0} u_3(t) \simeq \frac{1}{2\theta} u_3(t) \tag{IV.29}
$$

L'expression de la sortie  $y_2(t)$  est donnée comme suit :

$$
y_2(t) = c(t) - c_0 = u_4(t)
$$
 (IV.30)

On pose :

$$
y(t) = [y_1(t) y_2(t)]^T
$$
 (IV.31)

Par l'utilisation des équations (IV.21), (IV.25), (IV.29) et (IV.30) on obtient le modèle d'état suivant :

$$
\begin{cases}\n\dot{x}(t) = \begin{bmatrix} \frac{1}{2\theta} & 0 \\ 0 & \frac{1}{\theta} \end{bmatrix} x(t) + \begin{bmatrix} 1 & 1 \\ \frac{c_1 - c_0}{v_0} & \frac{c_2 - c_0}{v_0} \end{bmatrix} u(t) \\
y(t) = \begin{bmatrix} \frac{1}{2\theta} & 0 \\ 0 & 1 \end{bmatrix} x(t)\n\end{cases}
$$
\n(IV.32)

# **IV.4.2 Valeurs numériques**

Les valeurs numériques des grandeurs d'entrée et de sorties sont :

$$
\begin{cases}\nQ_{10} = 0.015 \, m^3 \, s \\
Q_{20} = 0.05 \, m^3 \, s \\
Q_0 = 0.02 \, m^3 \, s \\
c_1 = 1 \, Kmol \, m^3 \\
c_2 = 2 \, Kmol \, m^3 \\
c_0 = 1.25 \, Kmol \, m^3 \\
v_0 = 1 \, m^3 \\
\theta = 50 \, s\n\end{cases} \tag{IV.33}
$$

Le modèle d'état (IV.32) devient :

$$
\begin{cases}\n\dot{x}(t) = \begin{bmatrix}\n-0.01 & 0 \\
0 & -0.02\n\end{bmatrix}x(t) + \begin{bmatrix}\n1 & 1 \\
-0.25 & 0.75\n\end{bmatrix}u(t) \\
y(t) = \begin{bmatrix}\n0.01 & 0 \\
0 & 1\n\end{bmatrix}x(t)\n\end{cases}
$$
\n(IV.34)

# **IV.5 Etude comparative des trois méthodes du chapitre précédant**

**IV.5.1 Simulation du système en boucle ouverte**

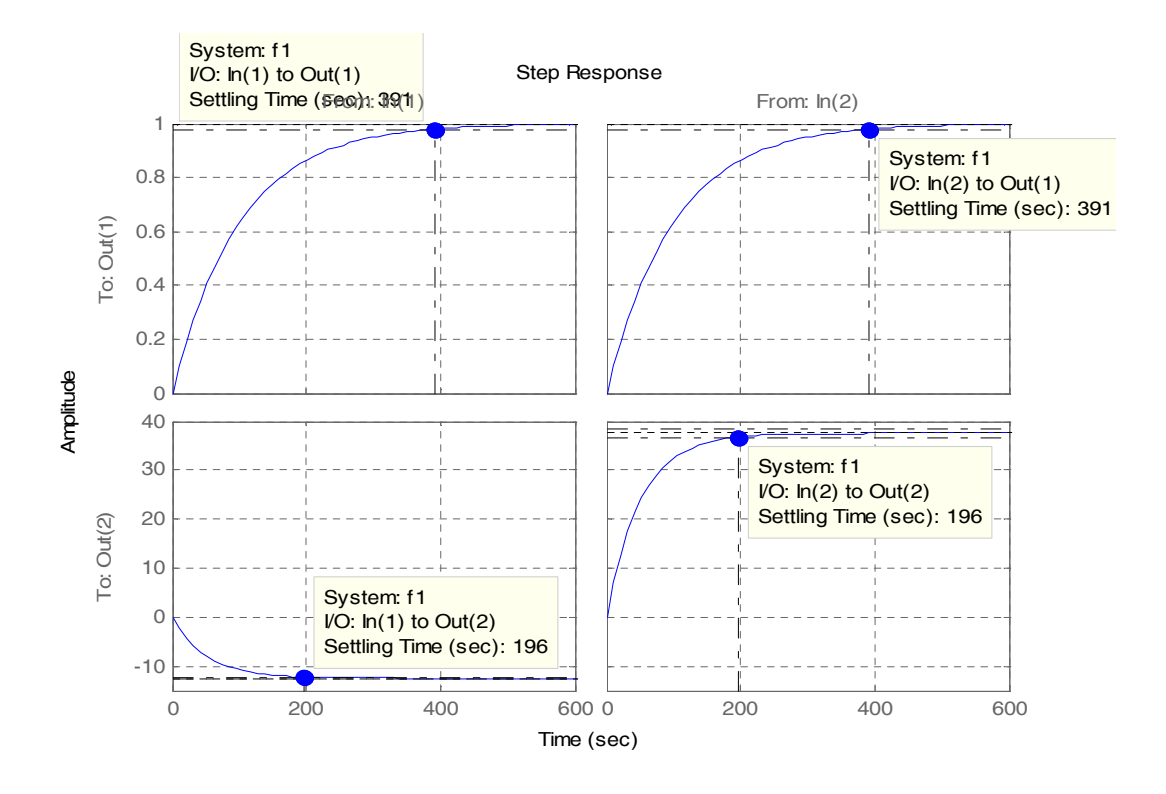

*Figure(IV.3) :* Réponse indicielle du système en boucle ouverte

## **IV.5.2 Interprétation du graphe**

La matrice d'état de la cuve des mélanges est  $A = \begin{bmatrix} -0.01 & 0 \\ 0 & -0.02 \end{bmatrix}$  ce qui donne les valeurs propres {−0.01 − 0.02} qui sont négatives ce qui justifie que l'ensemble des réponses sont stables mais le temps de réponse est très élevé pour chaque système.

Pour la sortie  $y_1(t)$  sa réponse est très lente (temps de réponse égal à 391 pour chaque entrée appliquée).

Pour la sortie  $y_2(t)$  sa réponse est lente (temps de réponse égal à196s pour chaque entrée).

Le système est lent ce qui nécessite un bouclage par retour d'état (un placement de pôles adéquat) pour rendre le système plus rapide (le temps de réponse très faible pour chaque réponse du système) et ça en utilisant les différentes méthodes citées en chapitre trois et choisir parmi elles la meilleur qui nous donne un système plus rapide pour un placement de pôles donné.

# **IV.5.3 Simulation du système corrigé**

On utilisant le modèle d'état linearisé décrit par les deux équations du système (IV.34), on va déterminer la valeur du gain du retour d'état en utilisant un programme MATLAB et ça on utilisant les algorithmes des méthodes citées en chapitre trois et on va choisir le placement de pôles suivant :

{−12 − 0.26} et ces pôles satisfont les performances de stabilité et de rapidité.

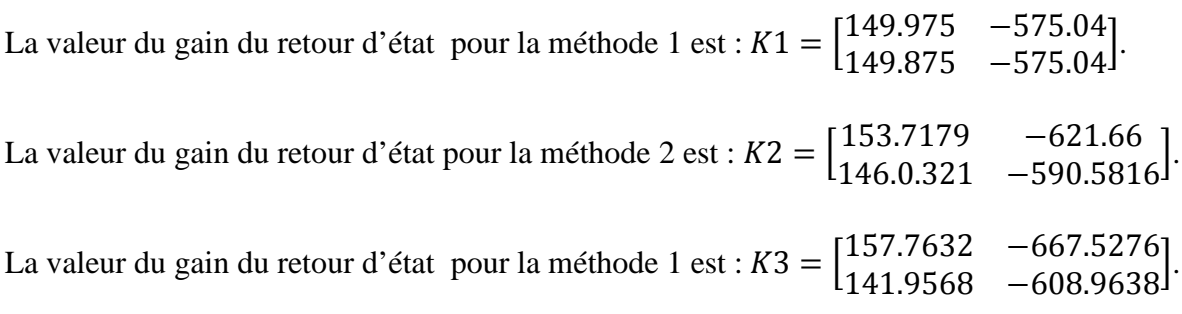

On va tracer la réponse indicielle pour le système corrigé (bouclé par retour d'état avec les différentes valeurs des gains).

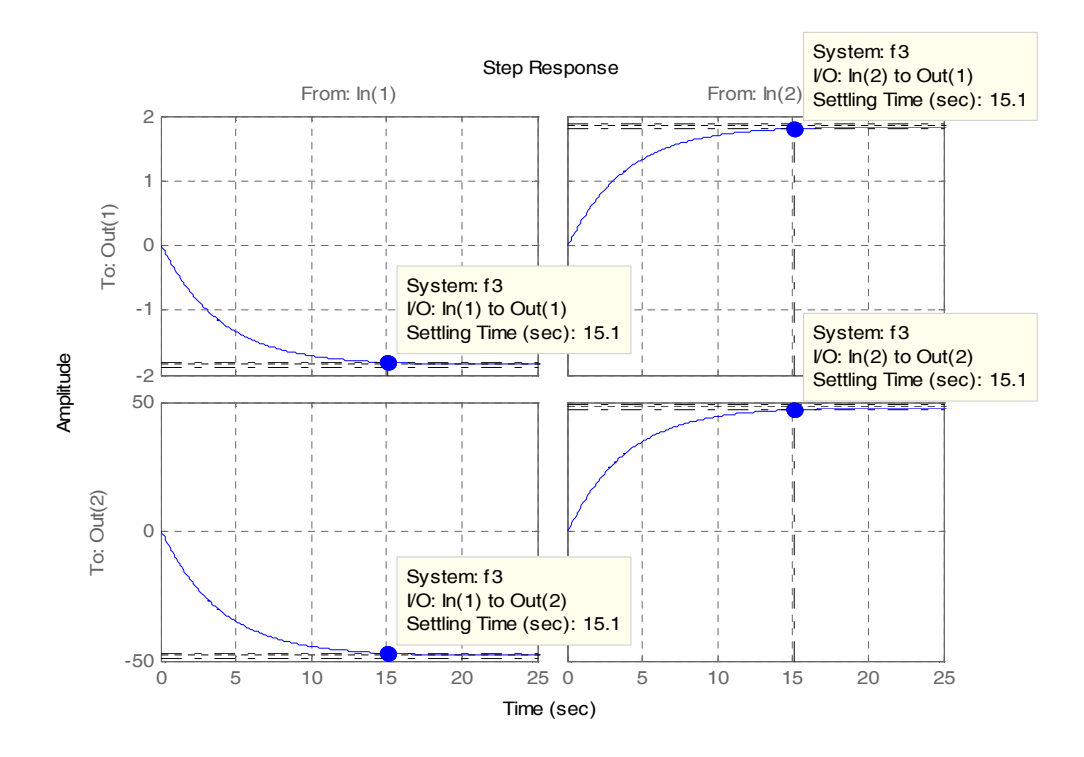

*Figure(IV.4) :* Réponse indicielle du système corrigé (Méthode de réduction au cas monovariable)

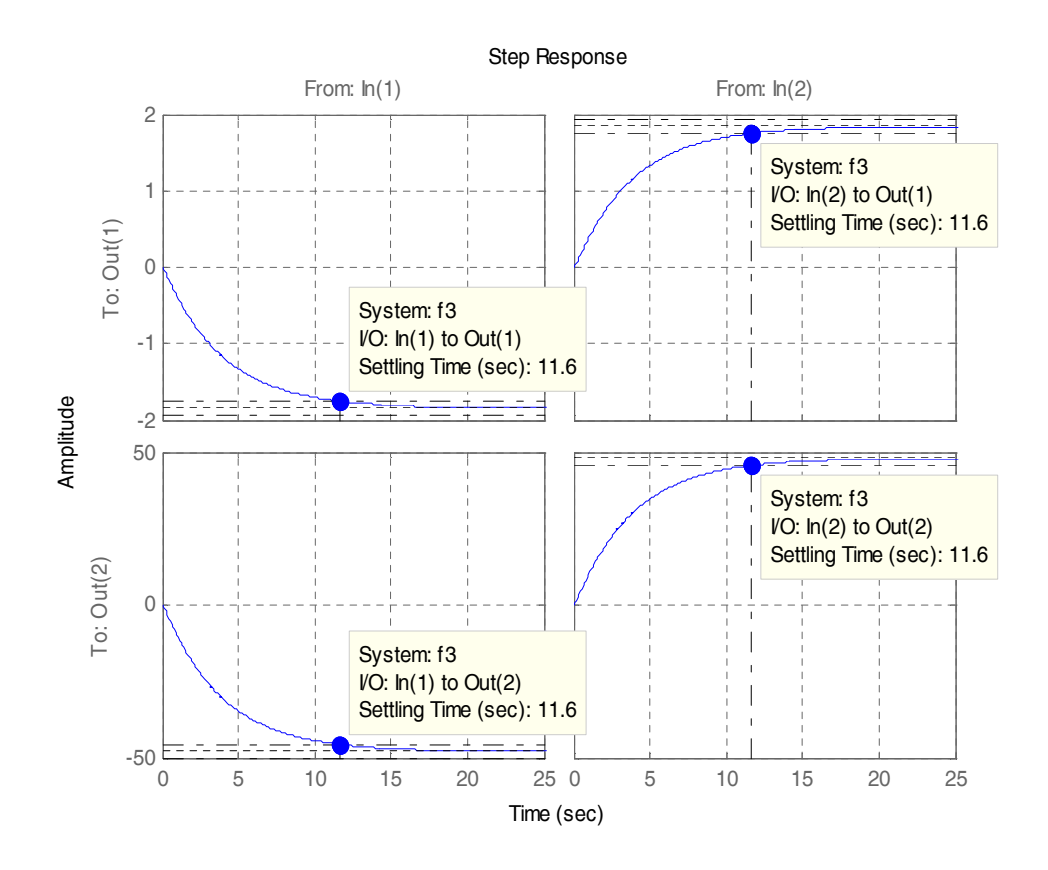

*Figure(IV.5) :* Réponse indicielle du système corrigé (Méthode de Young & Willems)

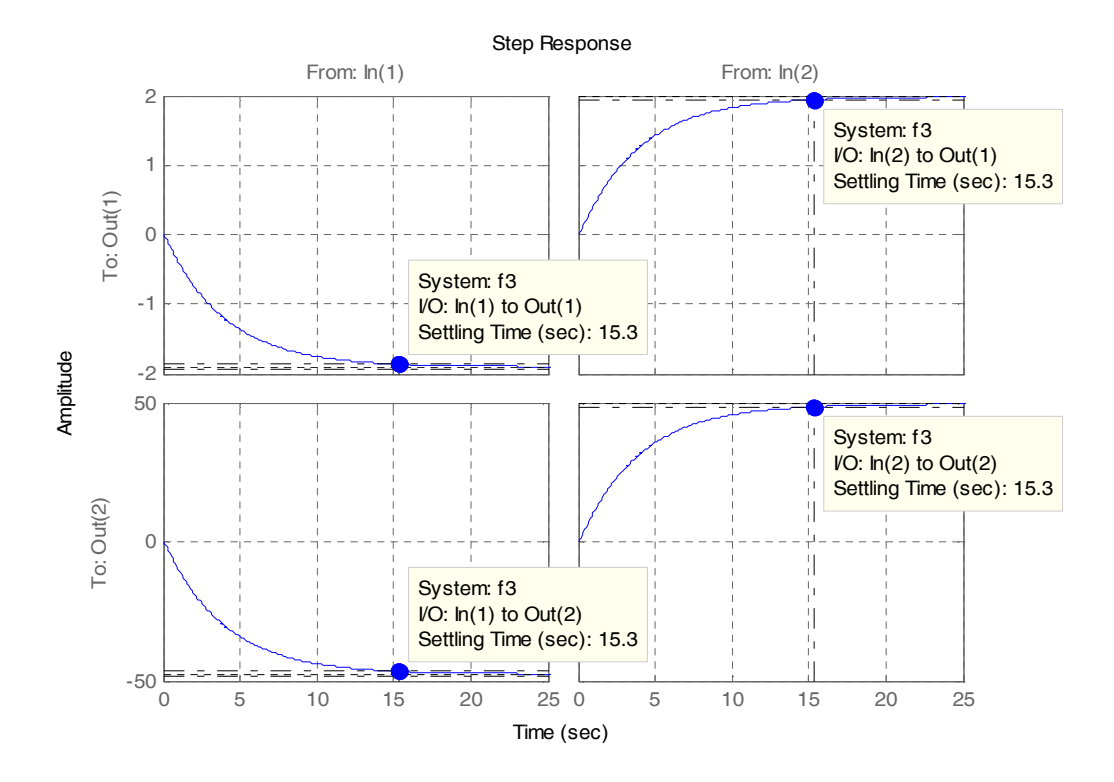

*Figure(IV.6) :* Réponse indicielle du système corrigé (Méthode de Becker-Ostertag)

# **IV.5.4 Interprétation des graphes**

Les trois graphes montrent les réponses indicielles du système corrigés bouclé par retour d'état pour les différentes valeurs des gains et ça par l'utilisation des trois méthodes citées en chapitre trois. Par un choix d'un placement des pôles approprié qui est {−12 − 0.26} preuve que les trois réponses obtenues sont stable et rapides vu que le temps de la réponse faible donné pour chaque sortie, tel que pour :

Le graphe(IV.4) : le temps de réponse est 15.1s et ça pour chaque sortie.

Le graphe(IV.5) : le temps de réponse est 11.6s pour chaque sortie.

Le graphe(IV.6) : le temps de réponse est 15.3s et ça pour chaque sortie et presque le même pour la réponse du graphe (IV.4).

Donc le graphe (IV.5) montre que la réponse est rapide avec un temps de réponse faible par rapport aux autres réponses qui est de 11.6s.

Ce qui justifie que la méthode du Young &Willems est meilleure.

# **IV.6 Conclusion**

Dans ce chapitre on a introduit un système multivariable (cuve des mélanges) qui est un système possédant deux entrées et deux sorties, nous avons un modèle d'état linearisé par l'utilisation des équations de bilan et la linéarisation aux points d'équilibres. Une simulation dans l'environnement MATLAB du système non bouclé montre que celui-ci est stable mais il est lent (temps du réponse très élevé) ce qui nécessite un placement de pôles qui rend le système rapide et ça on utilisant les réponses indicielles du système corrigé par l'utilisation des trois méthodes du chapitre trois et on faisant une comparaison entre elles, ce qui est notre objectif, ces réponses sont rapide car le temps de réponse est faible, mais la méthode du Young & Willems est meilleur vu qu'elle donne un temps de réponse plus petit que les autres et qui est égal à 11.6s.

## **Conclusion générale**

L'étude présentée dans ce mémoire à pour objectif d'aborder les différentes méthodes et techniques de commande par placement des pôles utilisées pour les systèmes multivariables, et qui sont employées en automatique afin de répondre au mieux aux objectifs de performances souhaitées par l'utilisateur. Les méthodes proposées sont utilisable pour faire une comparaison entre elles et déduire la meilleur qui répond au exigences de la stabilité et du rapidité et ça on utilisant un système multivariable à deux entrées et deux sorties, qui est la cuve du mélanges utilisés dans la plupart des usines du production alimentaire. Après sa modélisation par une équation d'état linearisée à ces points d'équilibres et tracer la réponse indicielle du système en boucle ouverte et le système bouclé par retour d'état (utilisation d'un placement du pôles approprié) pour faire cette comparaison.

Nous somme amenés d'abord à maitriser la notion du variable d'état et les notions du commandabilité et d'observabilité, et les formes canoniques des systèmes qui sont essentiel pour l'élaboration d'une loi de la commande par placement des pôles. Ensuite on a donné et développé les lois du commande par placement des pôles pour les systèmes monovariables et ça pour les systèmes écrits sous une forme quelconque et sous une forme compagne commandable et calculer le gain du retour d'état qui nous a aidé à élaborer cette commande. Le théorème et la formule d'Acherman est aussi utilisée et nous donne d'une façon directe cette commande. Après trois méthodes pour le calcul de la loi du commande par placement du pôles pour les systèmes multivariables ont été présentées, et différents algorithmes ont été développés pour l'élaboration de cette commande par le calcul du gain par retour d'état, tel que la première méthode est basée sur le calcul de cette commande par réduction du système multivariable au cas monovariable, calculer le gain de ce dernier et après revenir pour calculer celui du système multivariable. La deuxième et la troisième méthodes sont basées sur lu calcul du gain sans sa réduction au cas monovariables.

Enfin on a appliqué tout les méthodes citées en chapitre trois sur un système multivariable possédant deux entrées et deux sorties (cuve du mélanges), tel que on a donné un modèle d'état linéairisé, après nous avons tracé la réponse indicielle de ce système qui nous donne une réponse stable mais très lent. Par un choix approprié des pôles, on a utilisé les trois méthodes cités auparavant pour la correction du ce système (non bouclé) par un bouclage par retour d'état, après la simulation du système corrigés, les réponses indicielle

nous a donné des réponses rapides.la première et la troisième méthode sont presque le mêmes car elles donnent un temps de réponse 15.1s et 15.3s respectivement. La deuxième méthode (méthode du Young –Willem) donne un temps de réponse de 11.6s, donc ce qui justifie que cette dernière est meilleur par son temps de réponse très faible.

# Bibliographie

### **La bibliographie**

[1] B. David «Commande moderne et approches par modèles continus et discrets» Editeur Presses internationales polytechniques, 2008.

[2] J. Pierre «commande des procédés» Edition DOC &TEC, 2012.

[3] S. Djenoune note de cours de master en automatique, 2014.

[4] G. Gauthier «commande par retour d'état» école de technologie supérieure, département de génie de la production automatisée, juillet 2013.

[5] Chi. Song Chen «Linear System Theory and Design-third edition» Oxford University press, 1999.

[6] 0livier. Bachelier «Représentation d'état des Systèmes monovariables» Ecole nationale supérieure d'ingénieurs de Poitiers, 2012.

[7] C. Vachier, Représentation d'état et commande dans l'espace d'état, notes de cours, UNIVERSITÉ PARIS XII-VAL DE MARNE, 2007.

[8] V. Minzu & B. Lang« commande automatique des systèmes linéaire continus» Edition Ellipses, 2011.

[9] M. driss & A. Rachid «Réalisation, réduction et commande des systèmes linéaires» Edition Technip, 1997.

[10] E. Ostertag «commande et estimation multivariable» Edition Ellipses 2006.

[11] P. F. Thomas «précis de physique-chimie» Editions Breal, 2006.

[12] B. Oukacha «analyse 1» Edition Pages Bleues, 2011.